#### MODERN OPERATING SYSTEMS Third Edition

ANDREW S. TANENBAUM

## Chapter 3 Memory Management

### No Memory Abstraction

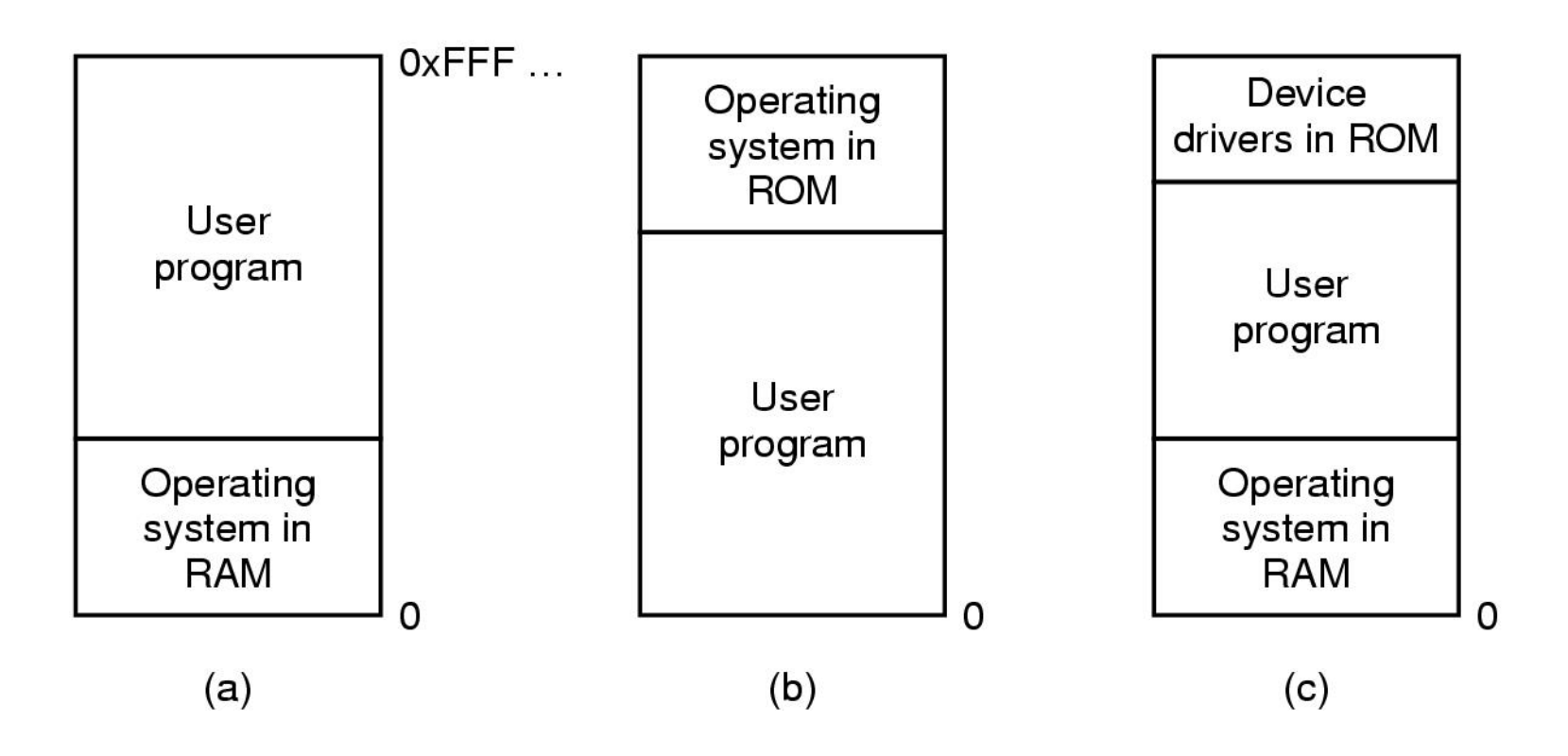

Figure 3-1. Three simple ways of organizing memory with an operating system and one user process.

### Multiple Programs Without Memory Abstraction

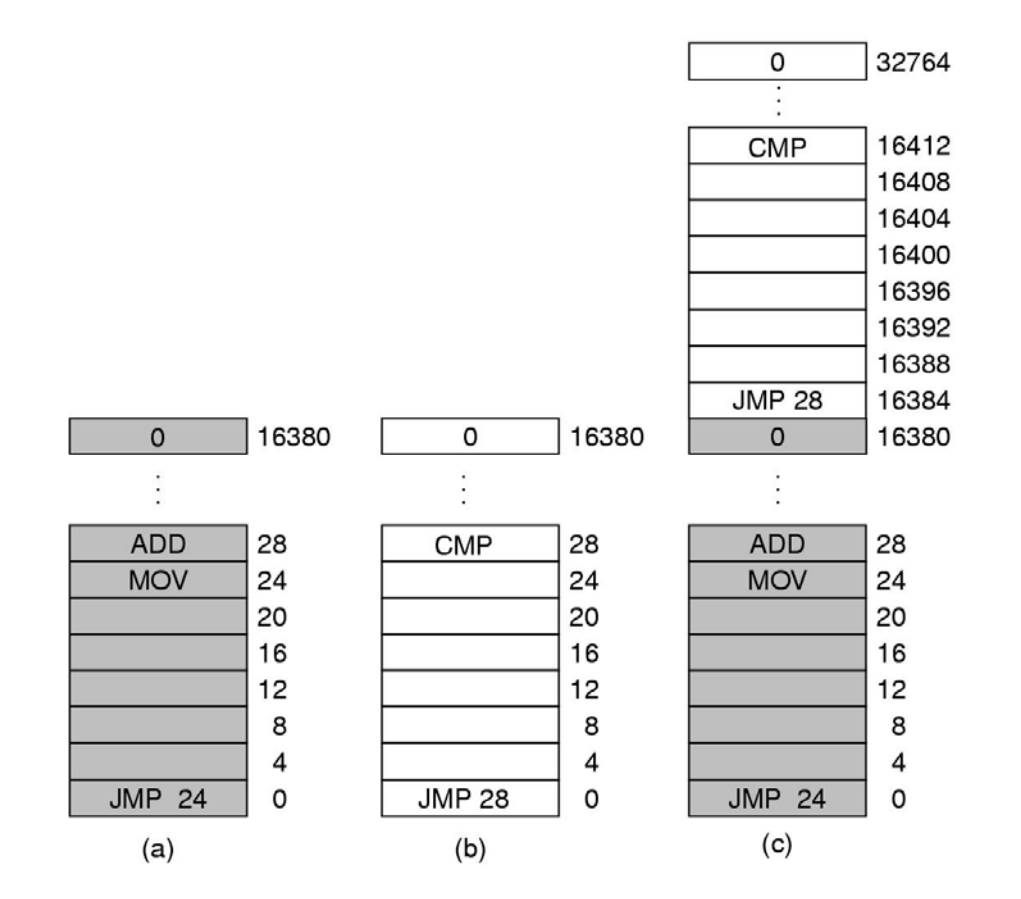

Figure 3-2. Illustration of the relocation problem.

### Base and Limit Registers

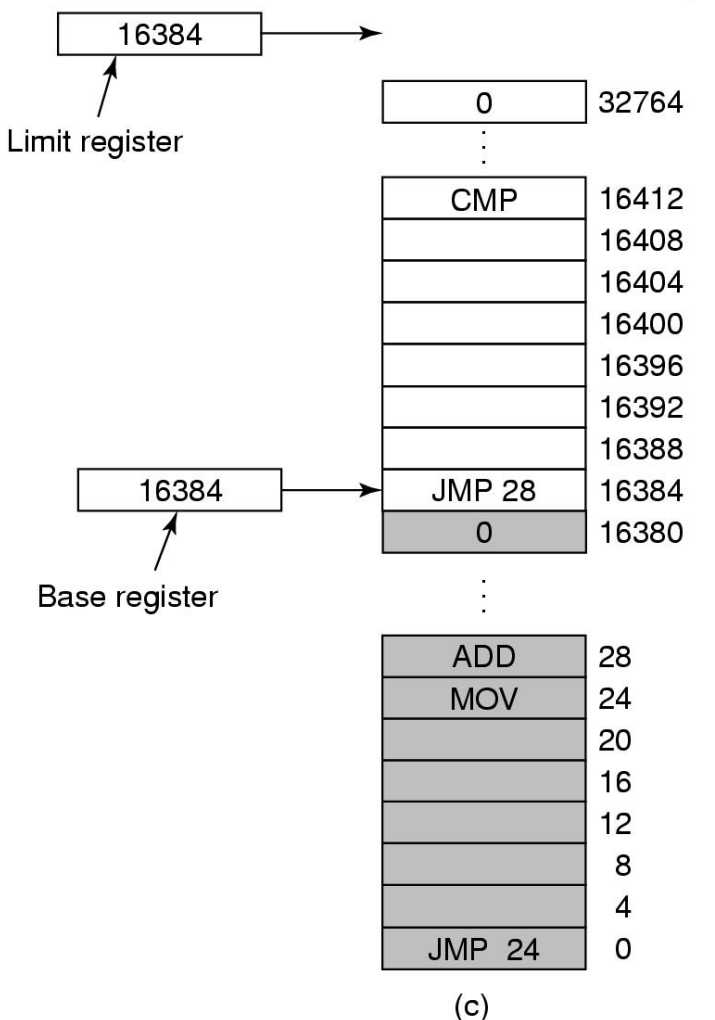

Figure 3-3. Base and limit registers can be used to give each process a separate address space.

# Swapping (1)

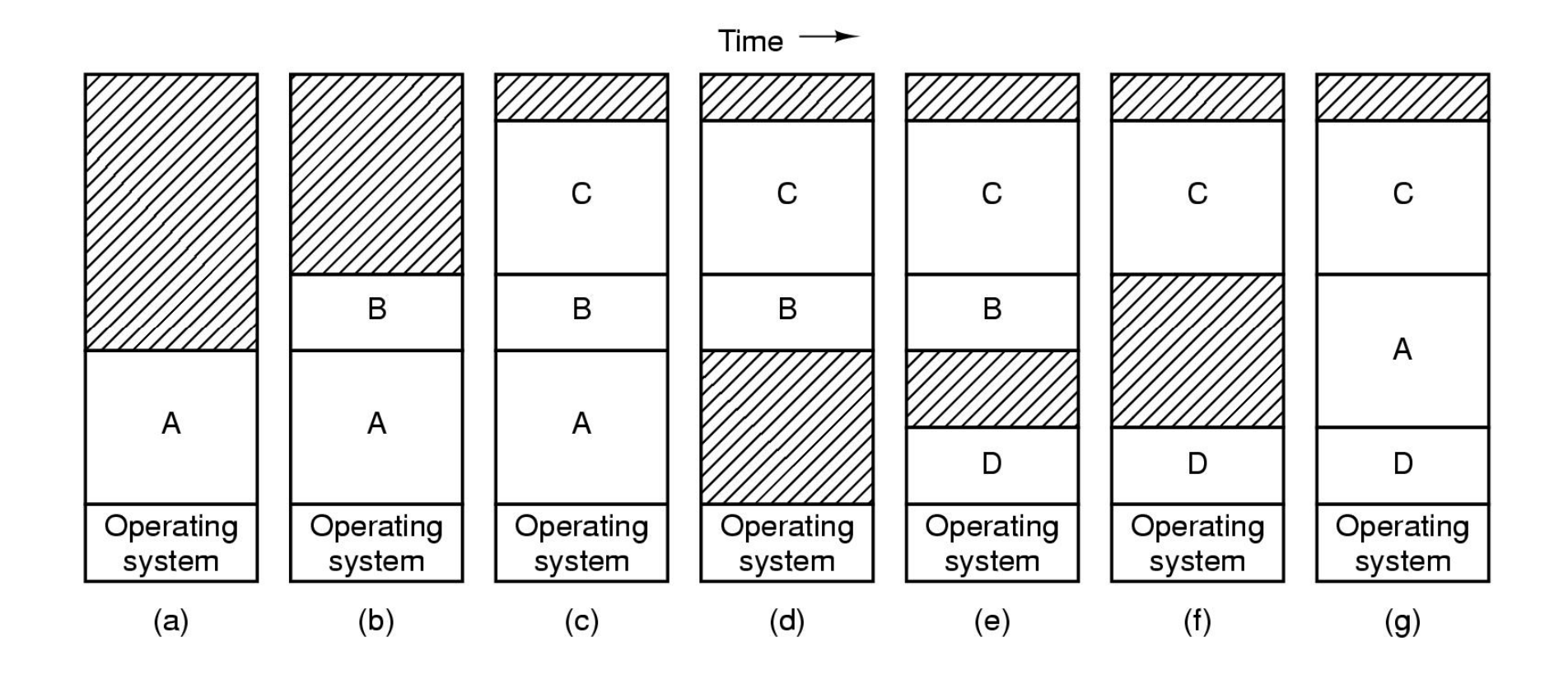

Figure 3-4. Memory allocation changes as processes come into memory and leave it. The shaded regions are unused memory.

# Swapping (2)

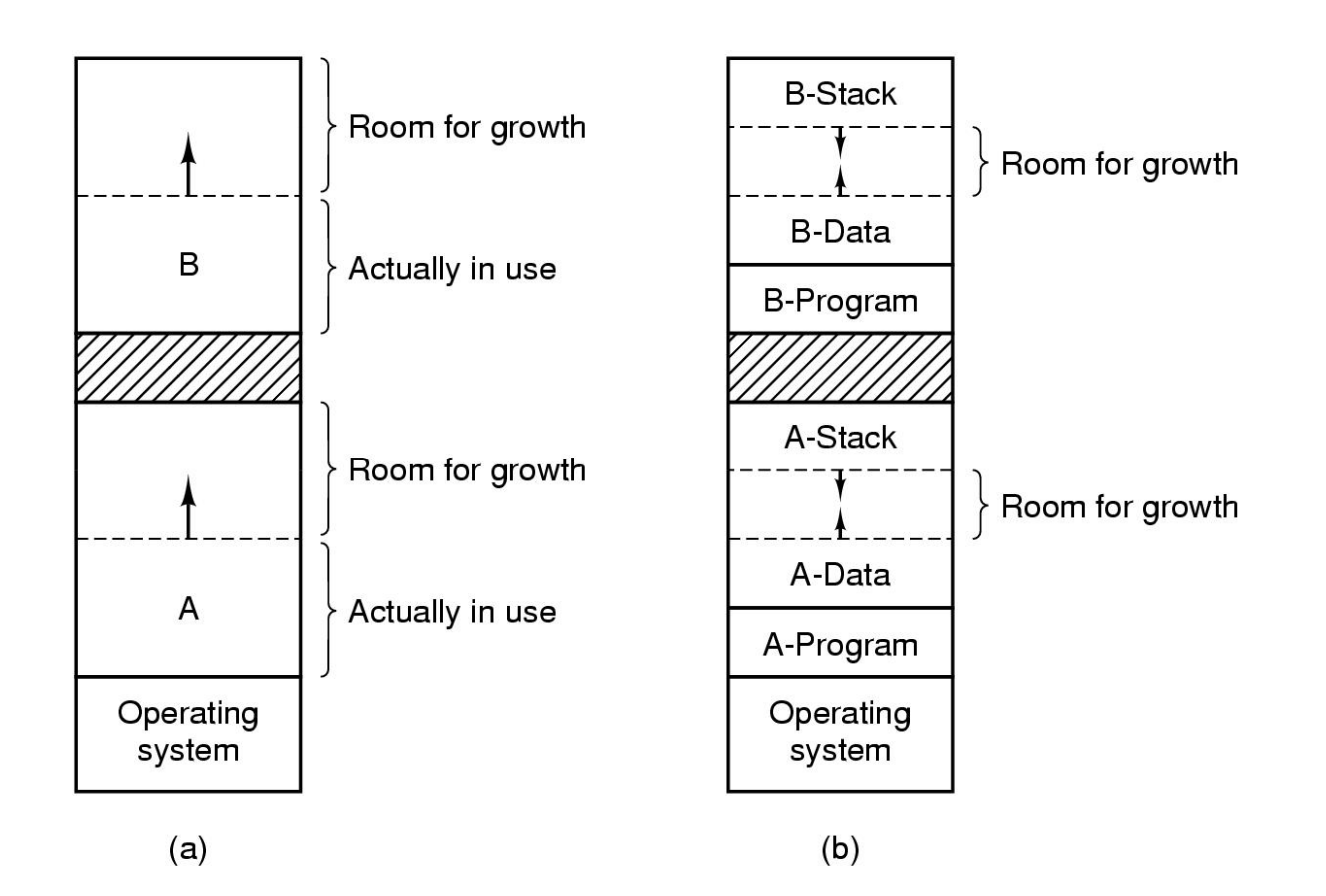

Figure 3-5. (a) Allocating space for growing data segment. (b) Allocating space for growing stack, growing data segment.

#### Memory Management with Bit Maps

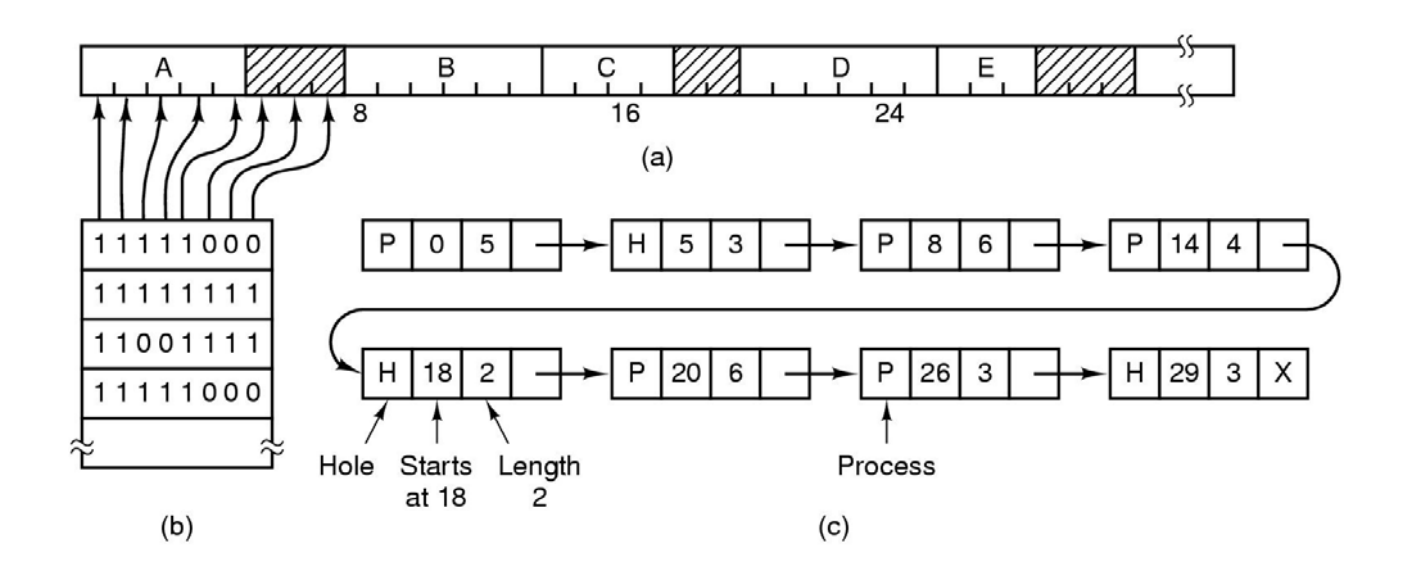

Part of memory with 5 processes, 3 holes

- tick marks show allocation units
- shaded regions are free
- Corresponding bit map
- Same information as a list

### Memory Management with Linked Lists

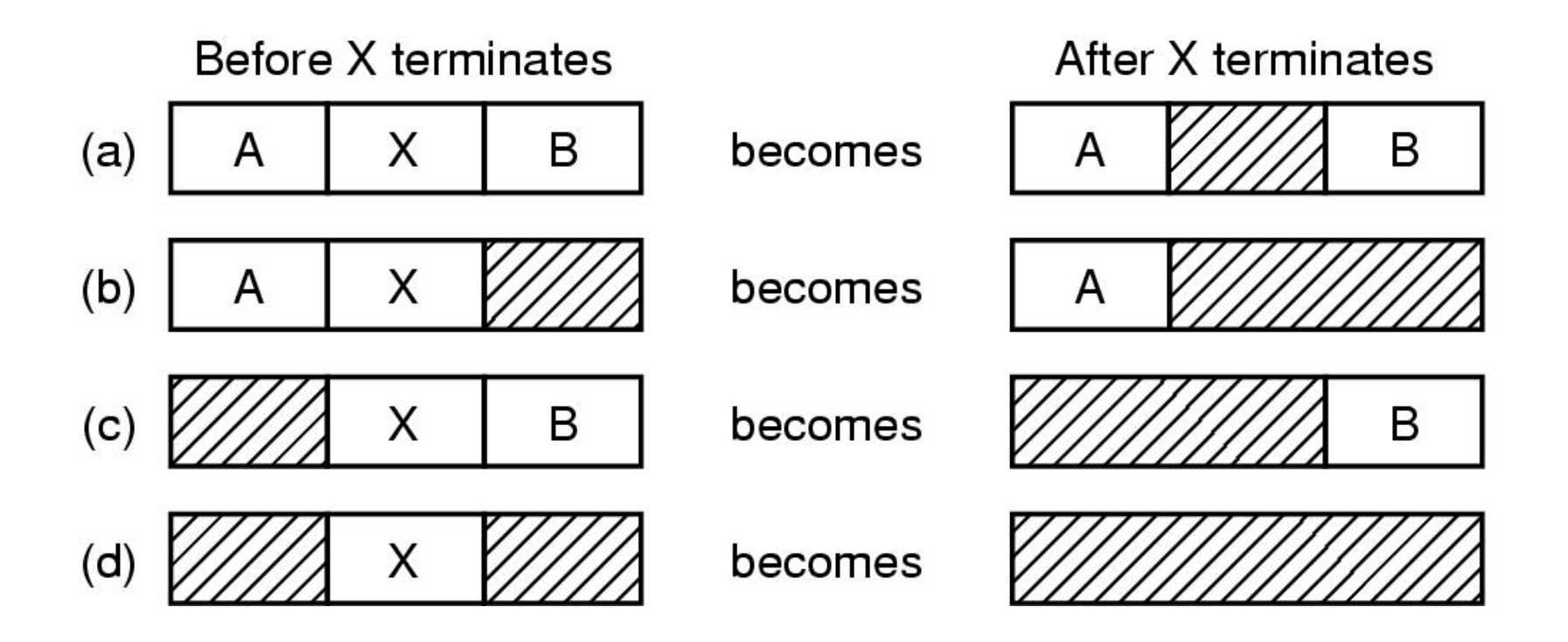

#### Figure 3-7. Four neighbor combinations for the terminating process, X.

## Virtual Memory – Paging (1)

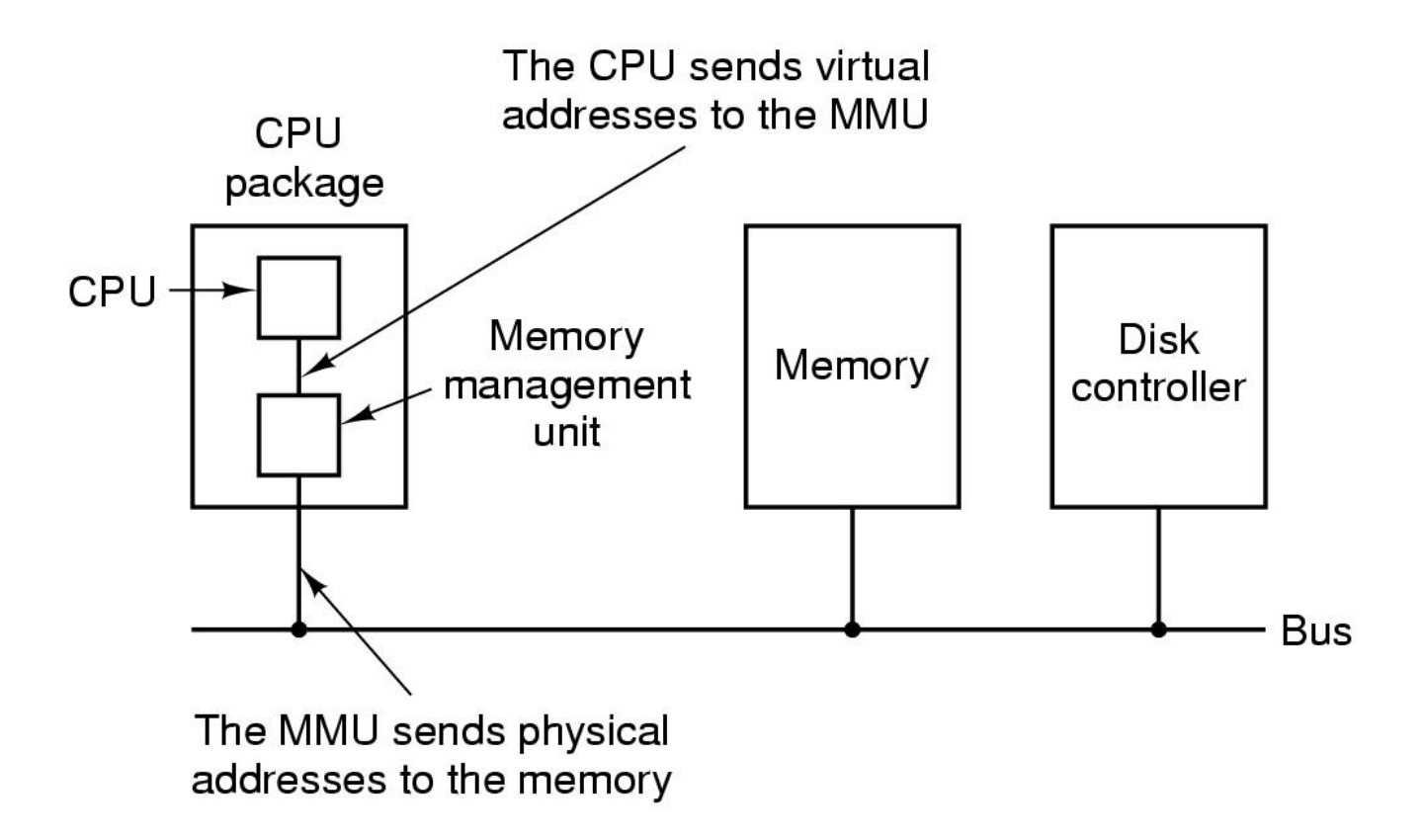

Figure 3-8. The position and function of the MMU – shown as being a part of the CPU chip (it commonly is nowadays). Logically it could be a separate chip, was in years gone by.

# Paging (2)

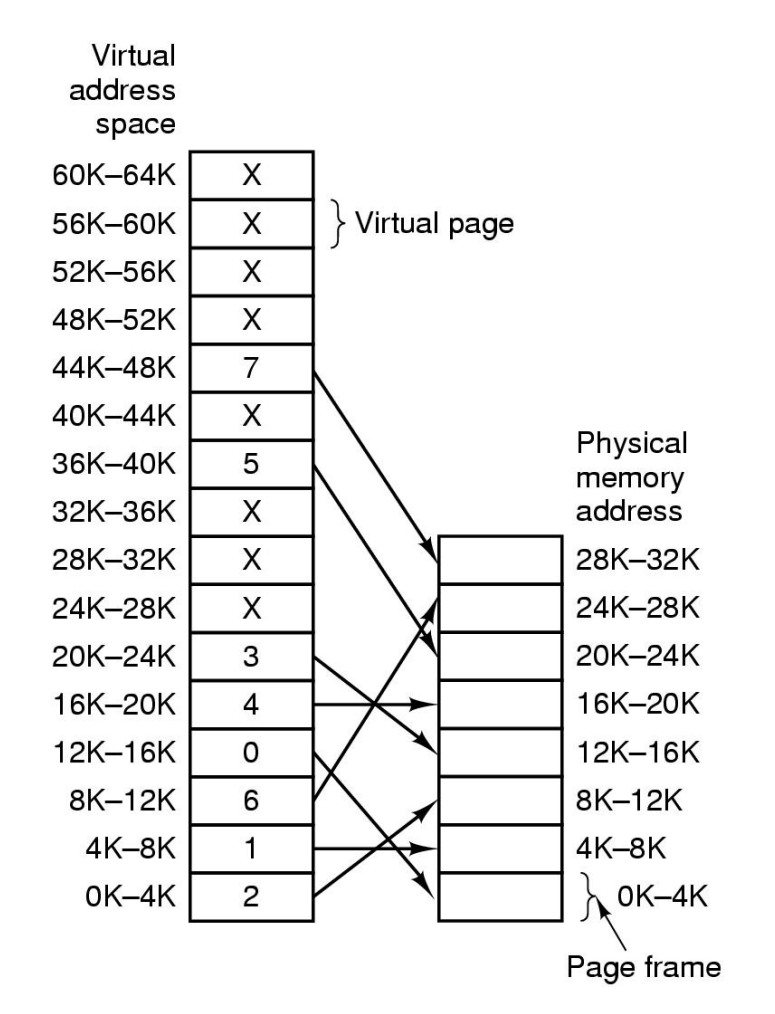

#### Figure 3-9. Relation between virtual addresses and physical memory addresses given by page table.

# Paging (3)

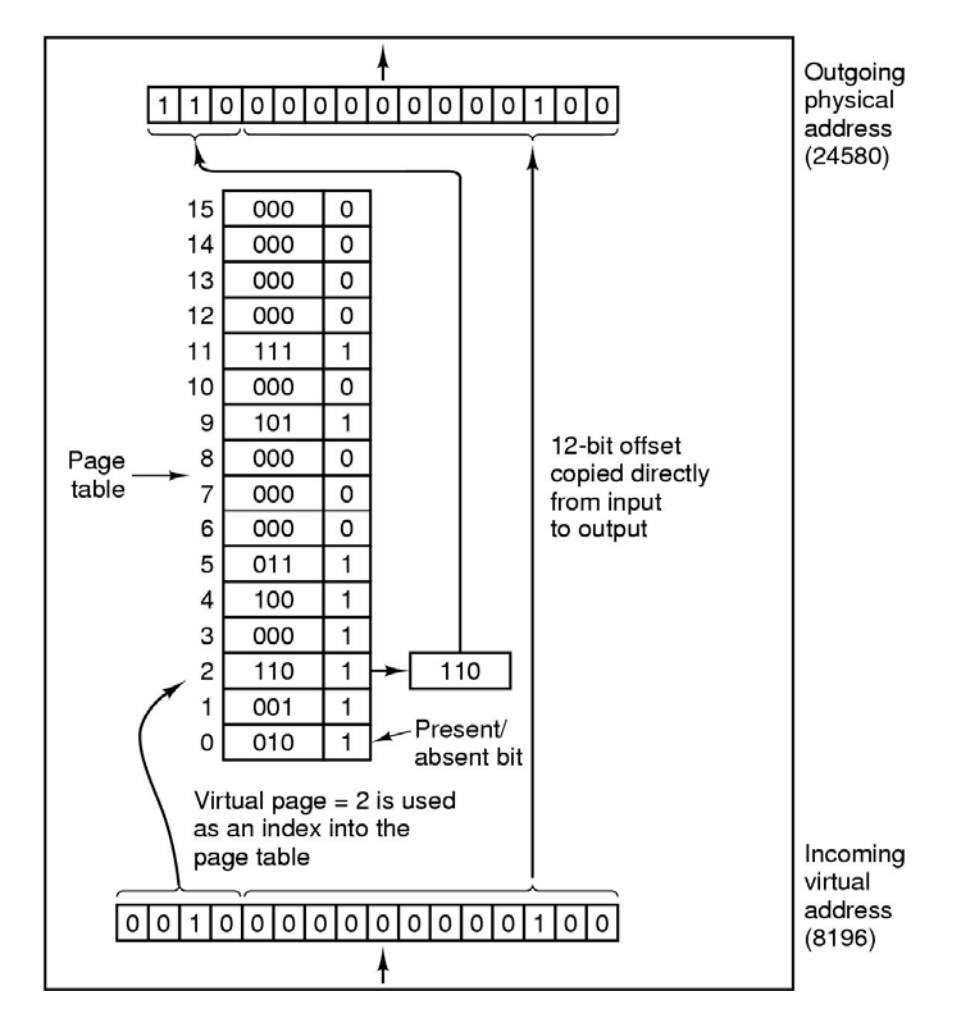

#### Figure 3-10. The internal operation of the MMU with 16 4-KB pages.

### Structure of Page Table Entry

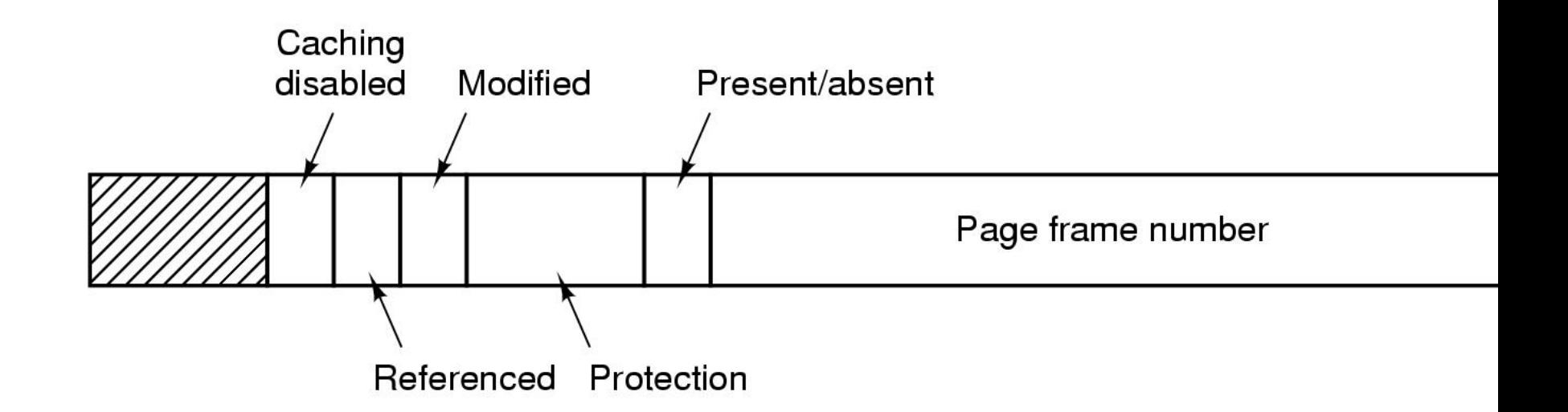

#### Figure 3-11. A typical page table entry.

# Speeding Up Paging

Paging implementation issues:

- The mapping from virtual address to physical address must be fast.
- If the virtual address space is large, the page table will be large.

### Translation Lookaside Buffers

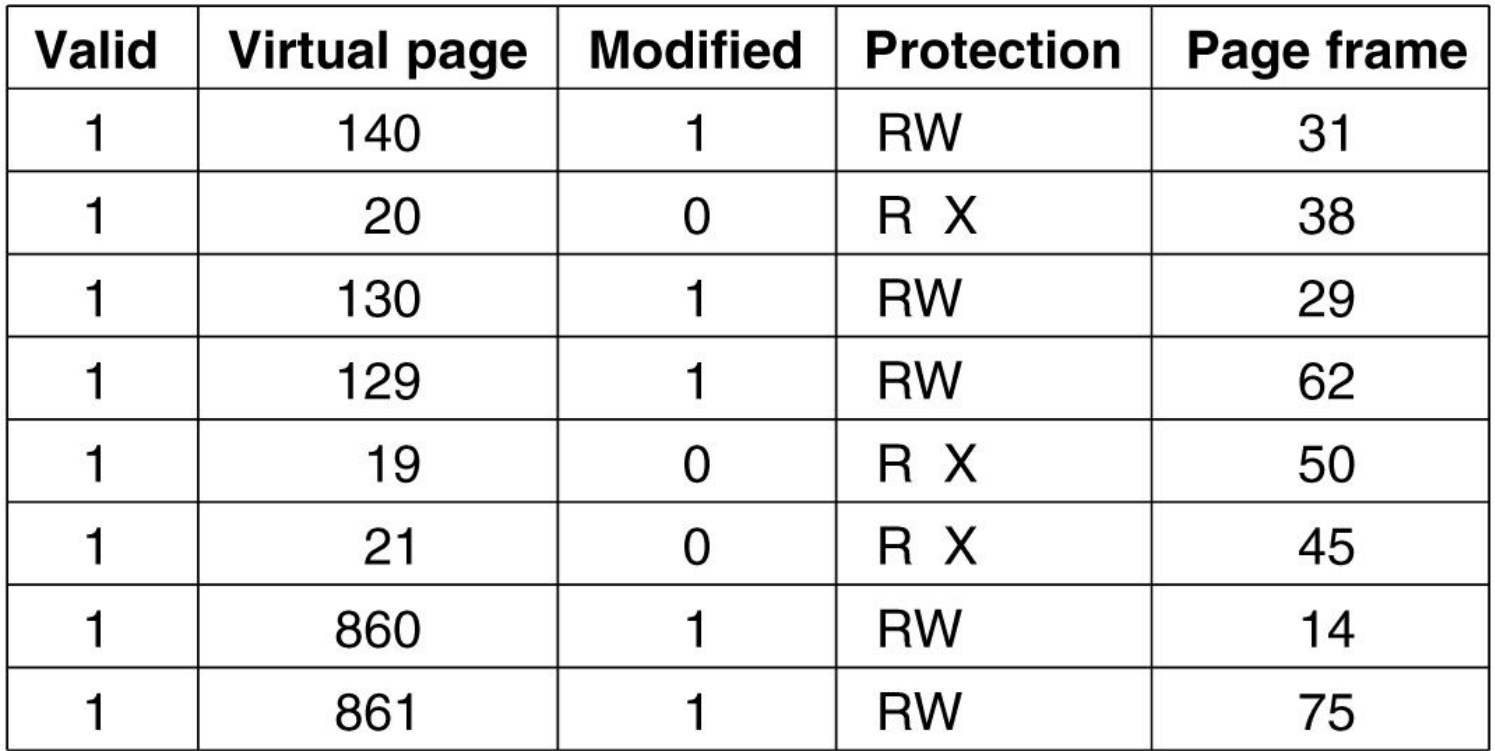

#### Figure 3-12. A TLB to speed up paging.

### Multilevel Page Tables

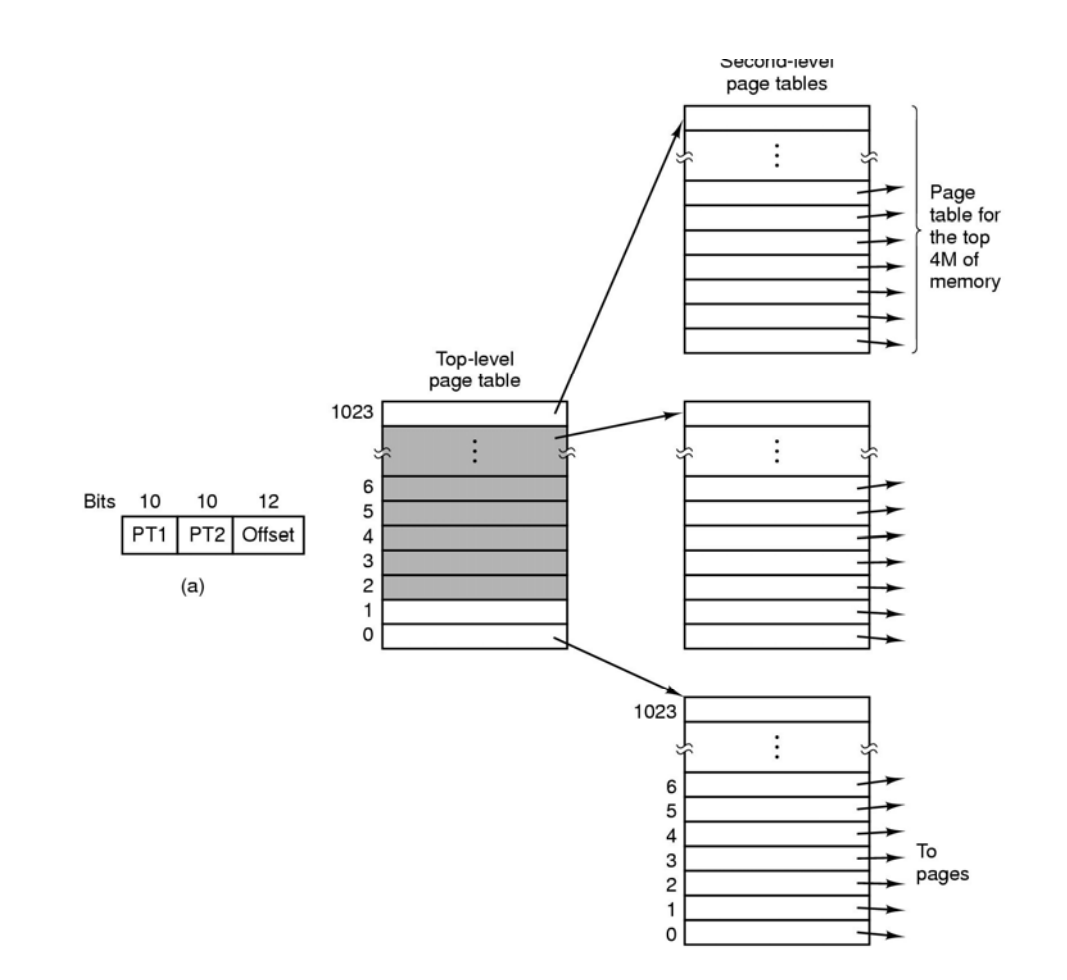

#### Figure 3-13. (a) A 32-bit address with two page table fields. (b) Two-level page tables.

### Inverted Page Tables

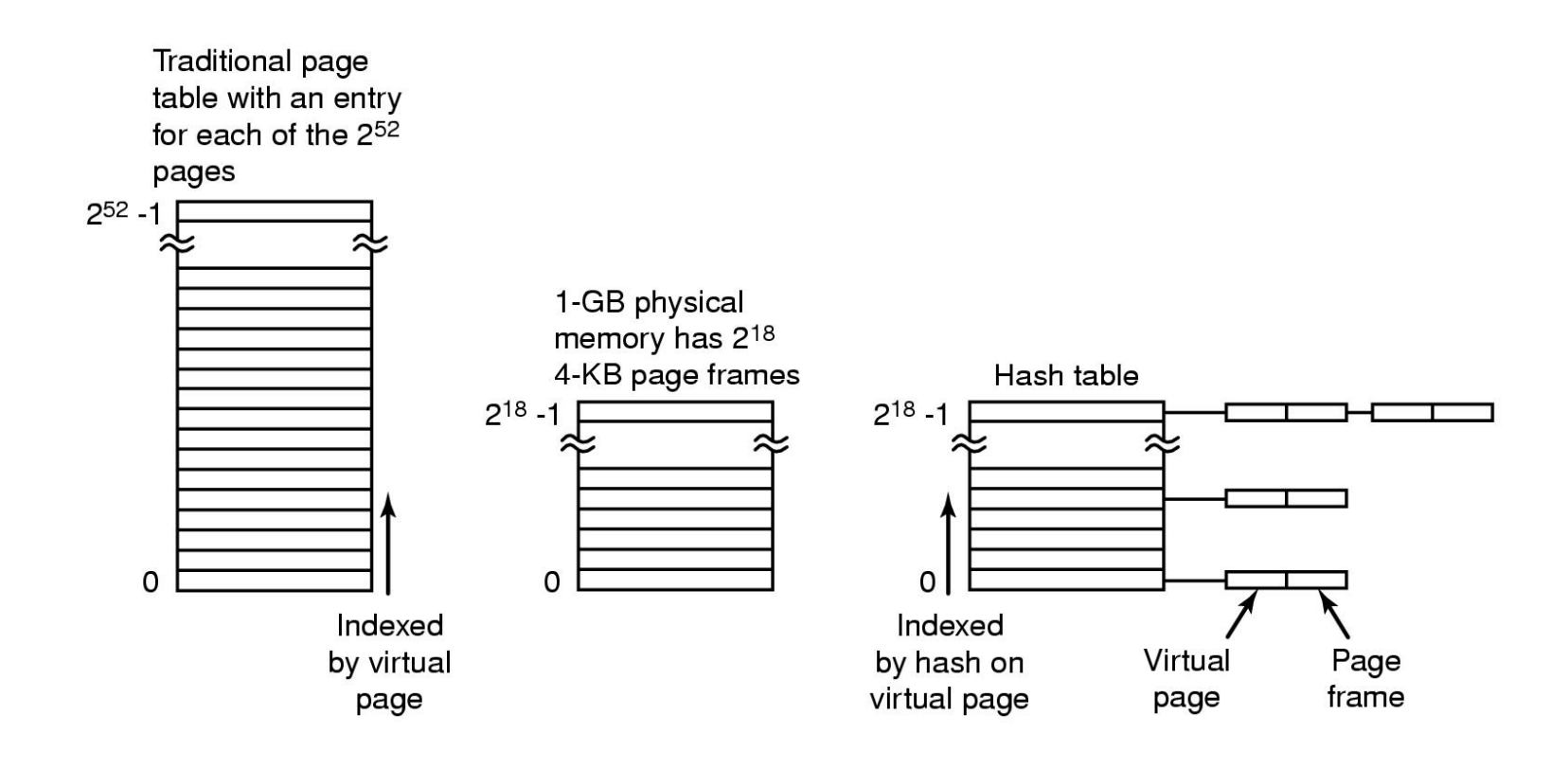

#### Figure 3-14. Comparison of a traditional page table with an inverted page table.

### Page Replacement Algorithms

- Optimal page replacement algorithm
- Not recently used page replacement
- First-In, First-Out page replacement
- Second chance page replacement
- Clock page replacement
- Least recently used page replacement
- Working set page replacement
- WSClock page replacement

### Second Chance Algorithm

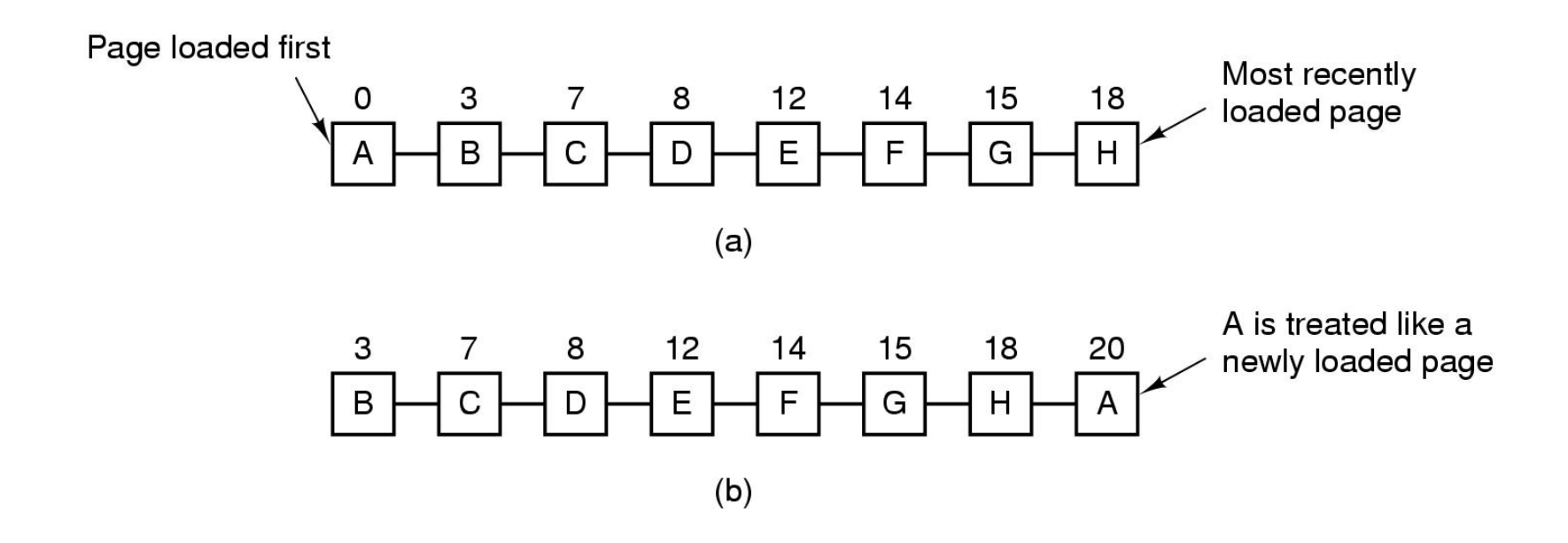

Figure 3-15. Operation of second chance.

(a) Pages sorted in FIFO order.

(b) Page list if a page fault occurs at time 20 and A has its R bit set. The numbers above the pages are their load times.

# The Clock Page Replacement Algorithm

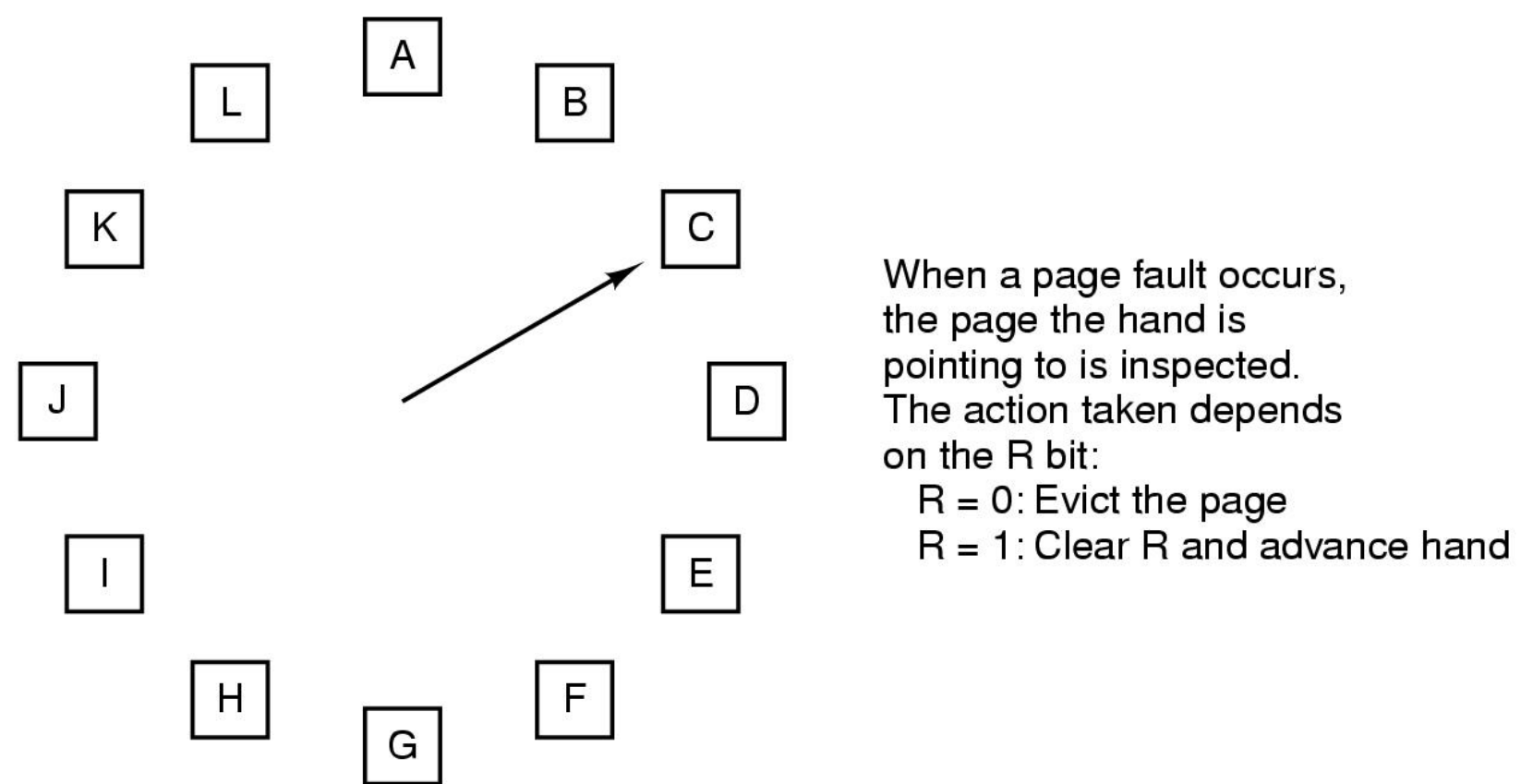

Figure 3-16. The clock page replacement algorithm.

### LRU Page Replacement Algorithm

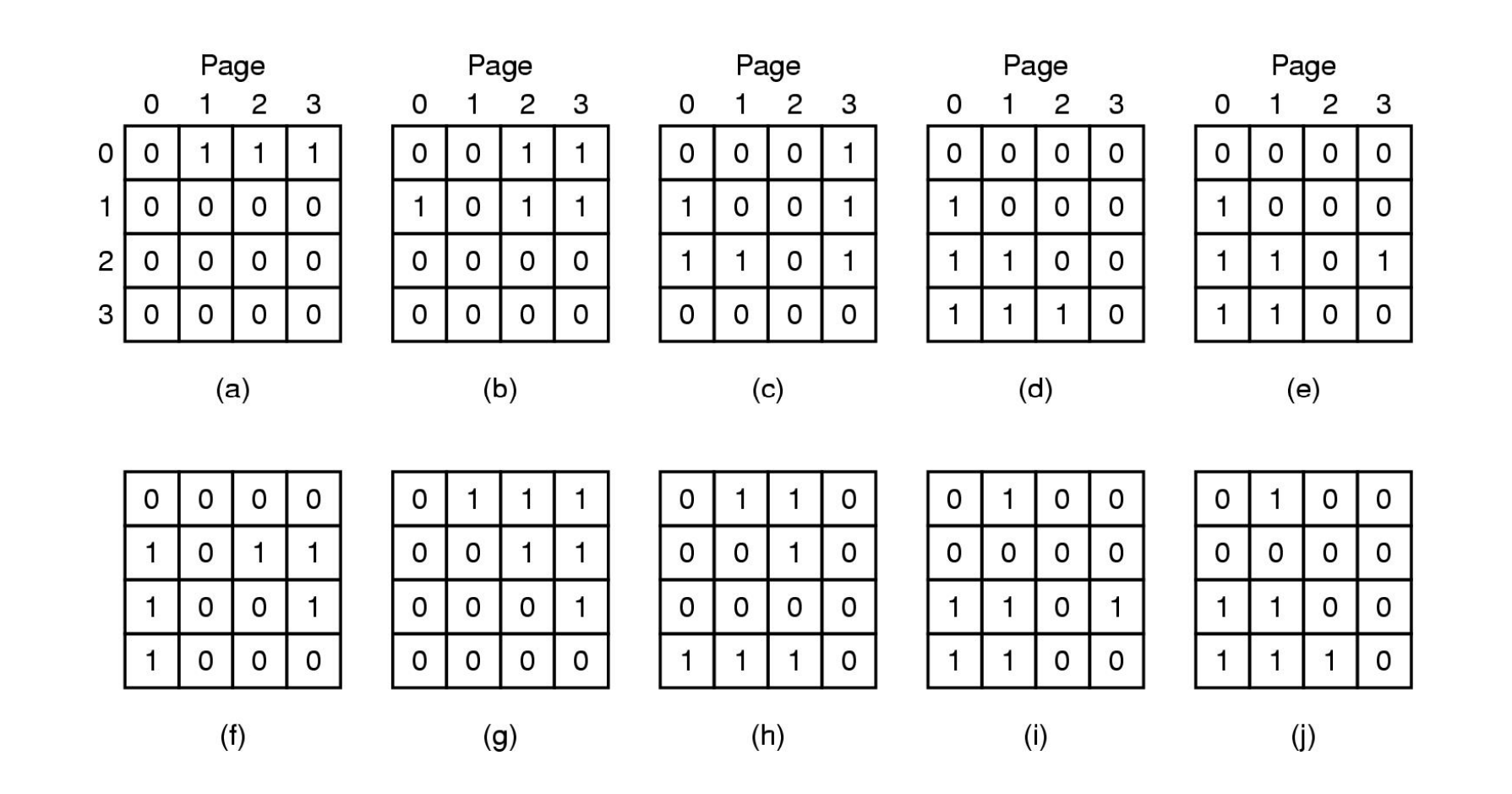

Figure 3-17. LRU using a matrix when pages are referenced in the order 0, 1, 2, 3, 2, 1, 0, 3, 2, 3.

### Simulating LRU in Software

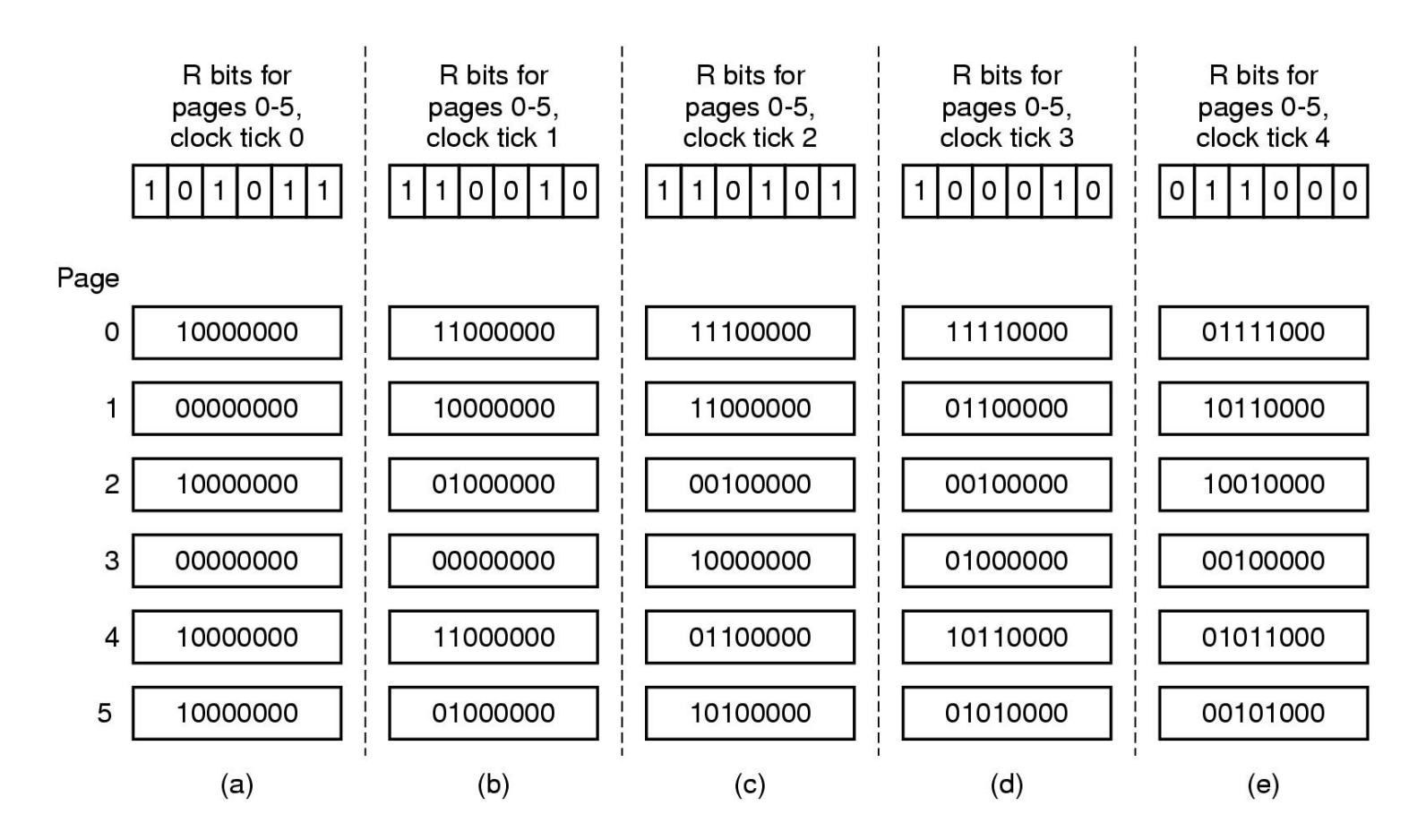

Figure 3-18. The aging algorithm simulates LRU in software. Shown are six pages for five clock ticks. The five clock ticks are represented by (a) to (e).

## Working Set Page Replacement (1)

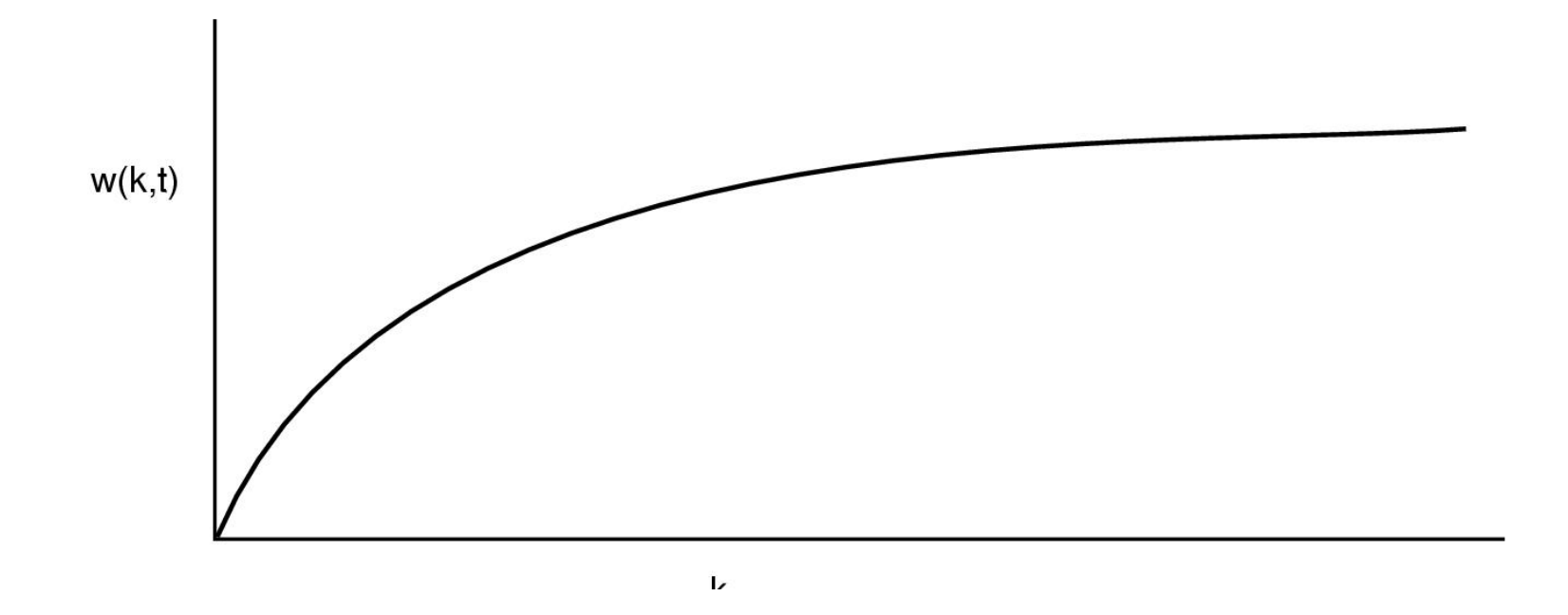

#### Figure 3-19. The working set is the set of pages used by the k most recent memory references. The function w(k, t) is the size of the working set at time t.

# Working Set Page Replacement (2)

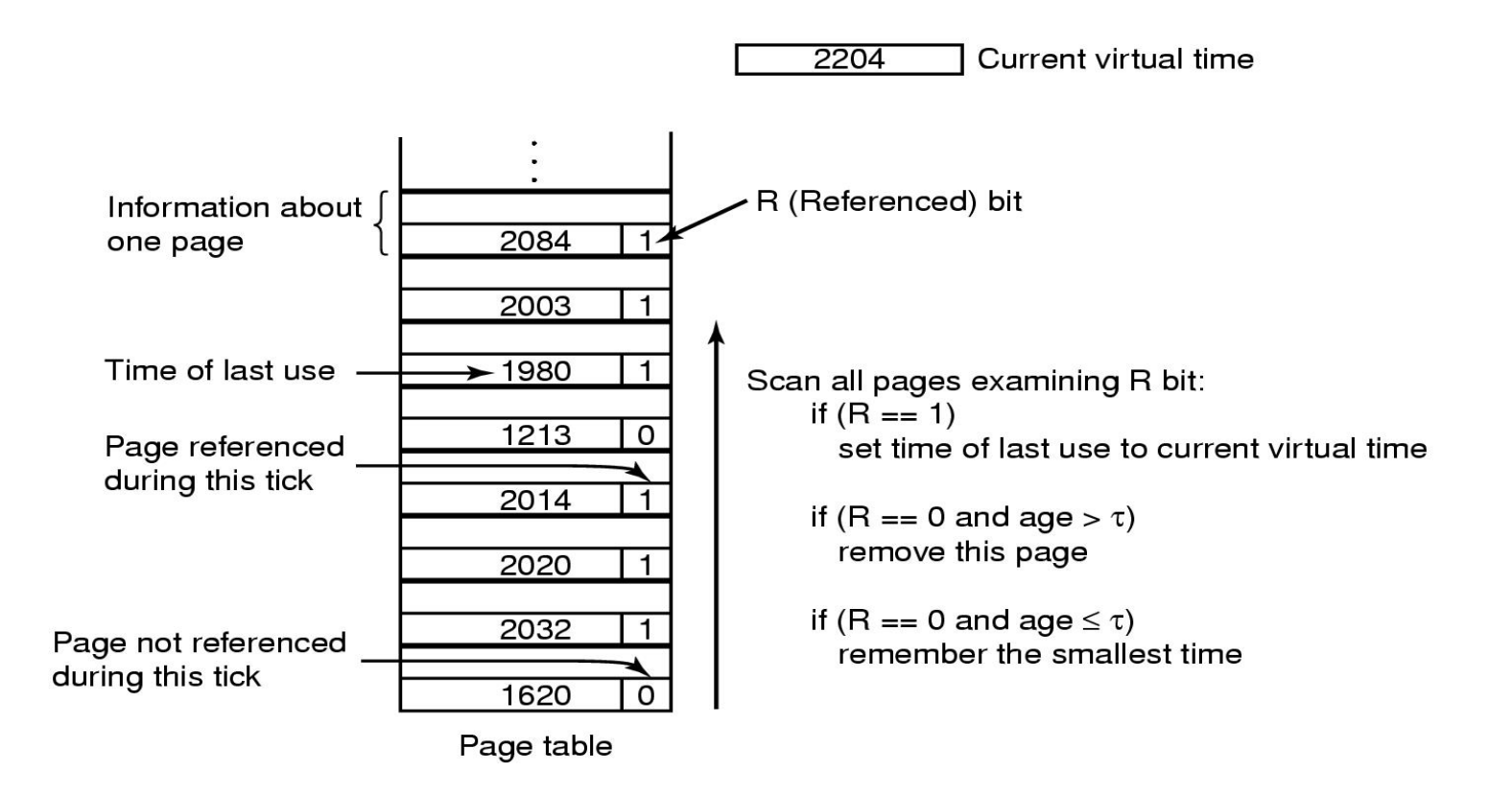

#### Figure 3-20. The working set algorithm.

#### The WSClock Page Replacement Algorithm (1)

When the hand comes all the way around to its starting point there are two cases to consider:

- At least one write has been scheduled.
- No writes have been scheduled.

#### The WSClock Page Replacement Algorithm (2)

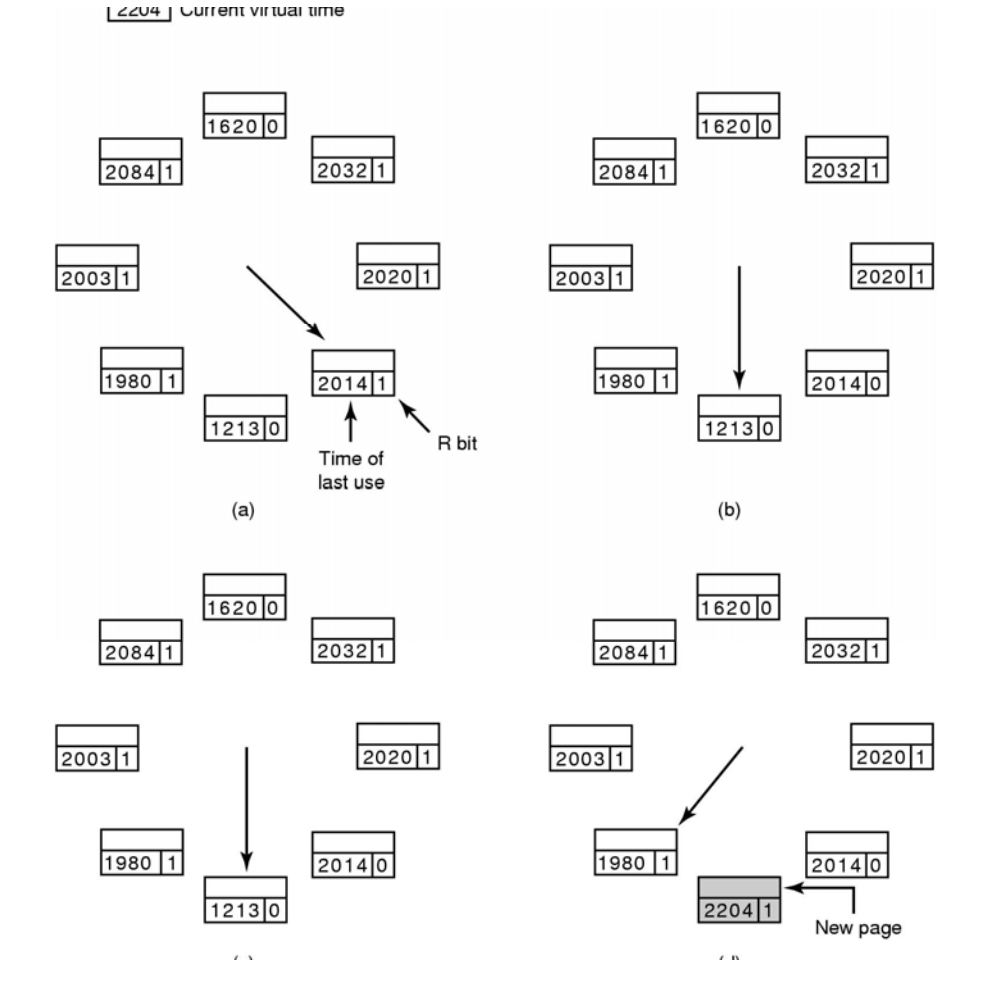

Figure 3-21. Operation of the WSClock algorithm. (a) and (b) give an example of what happens when  $R = 1$ .

### The WSClock Page Replacement Algorithm (3)

I ZZU4 I GUITENT VIITUAI TIME

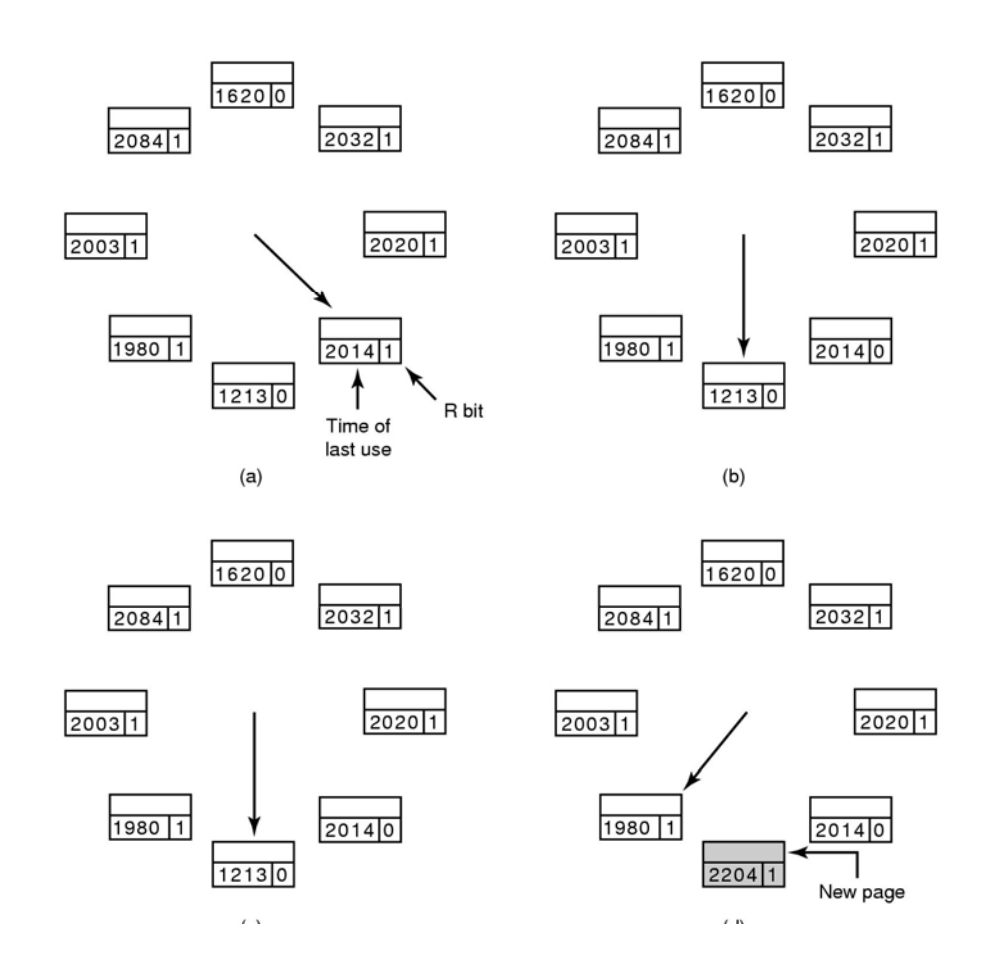

#### Figure 3-21. Operation of the WSClock algorithm. (c) and (d) give an example of  $R = 0$ .

# Summary of Page Replacement Algorithms

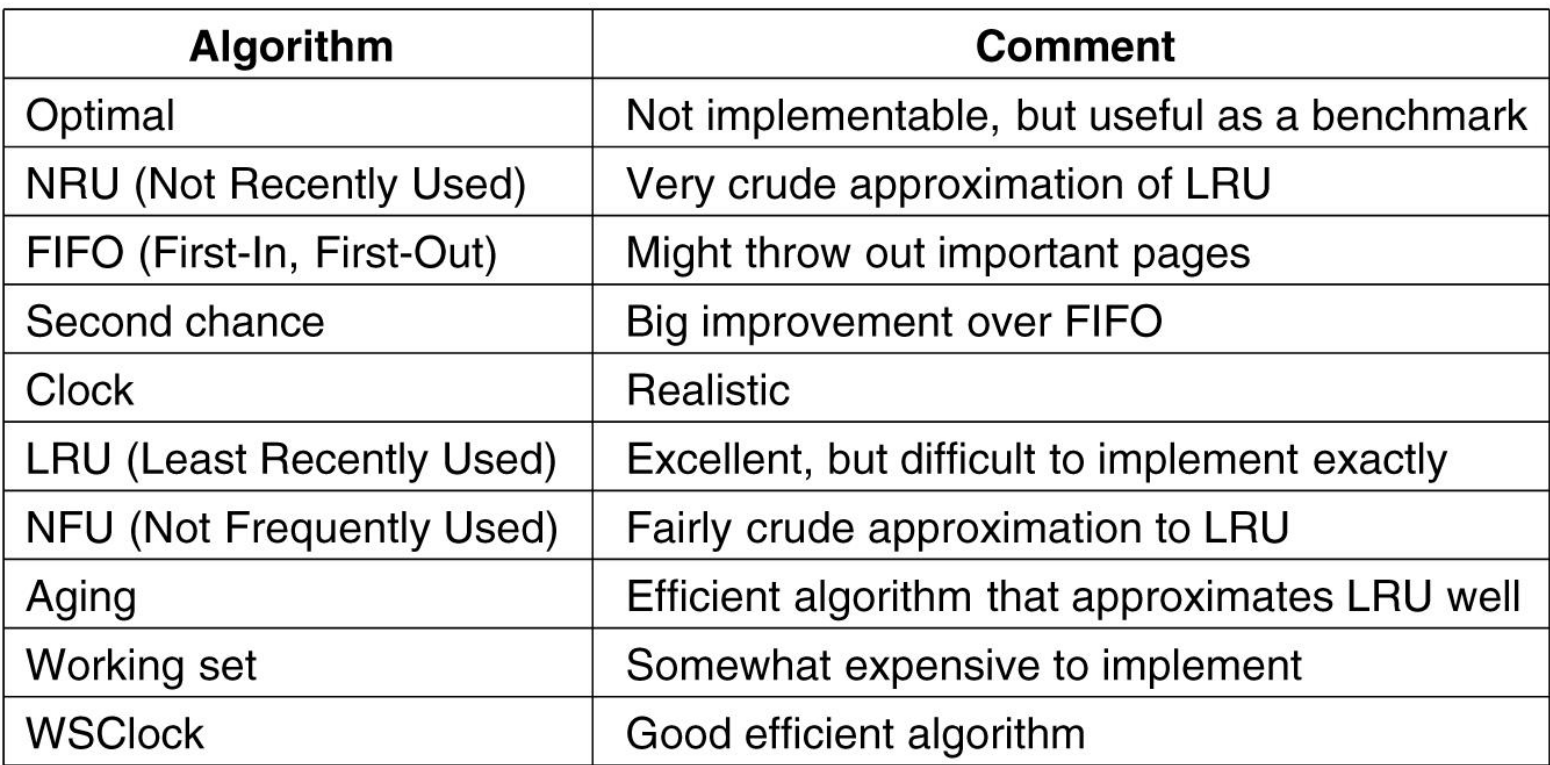

Figure 3-22. Page replacement algorithms discussed in the text.

### Local versus Global Allocation Policies (1)

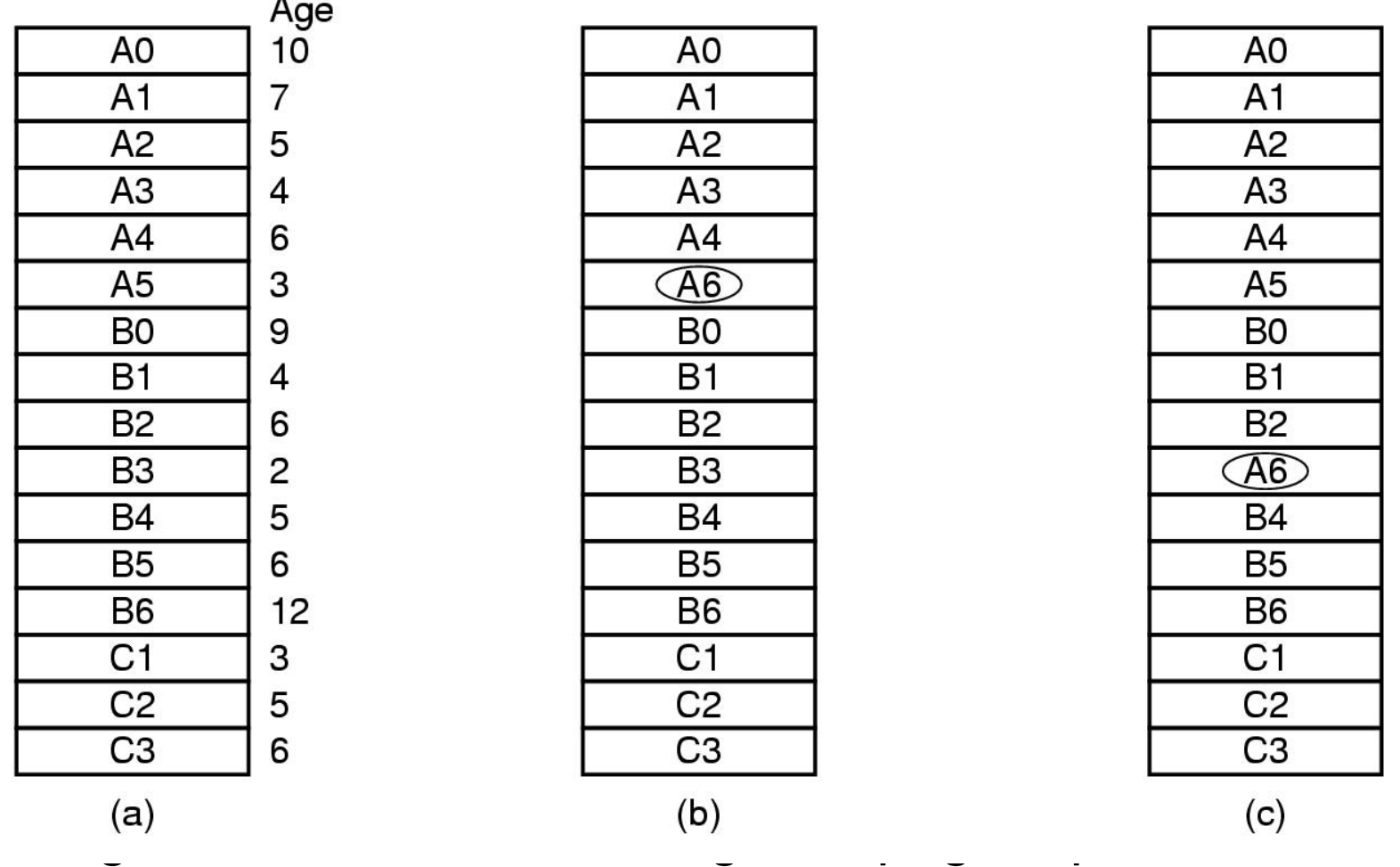

(a) Original configuration. (b) Local page replacement. (c) Global page replacement.

### Local versus Global Allocation Policies (2)

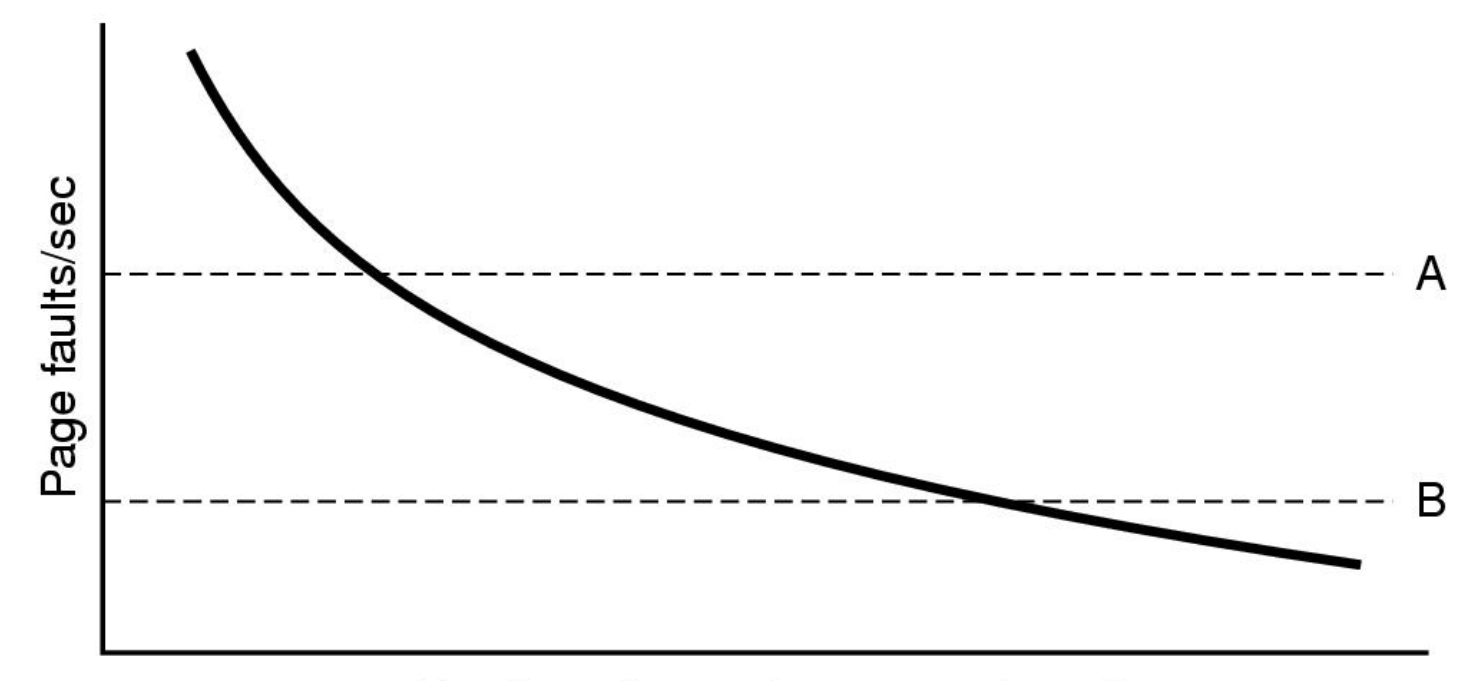

Number of page frames assigned

#### Figure 3-24. Page fault rate as a function of the number of page frames assigned.

### Separate Instruction and Data Spaces

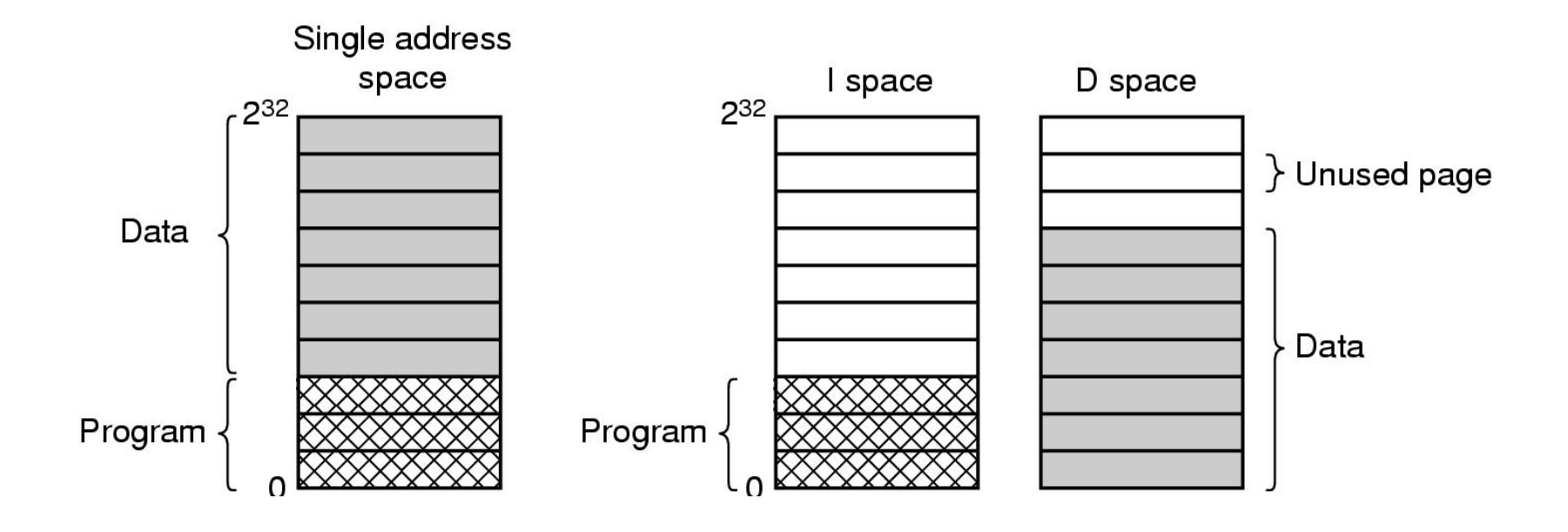

#### Figure 3-25. (a) One address space. (b) Separate I and D spaces.

### Shared Pages

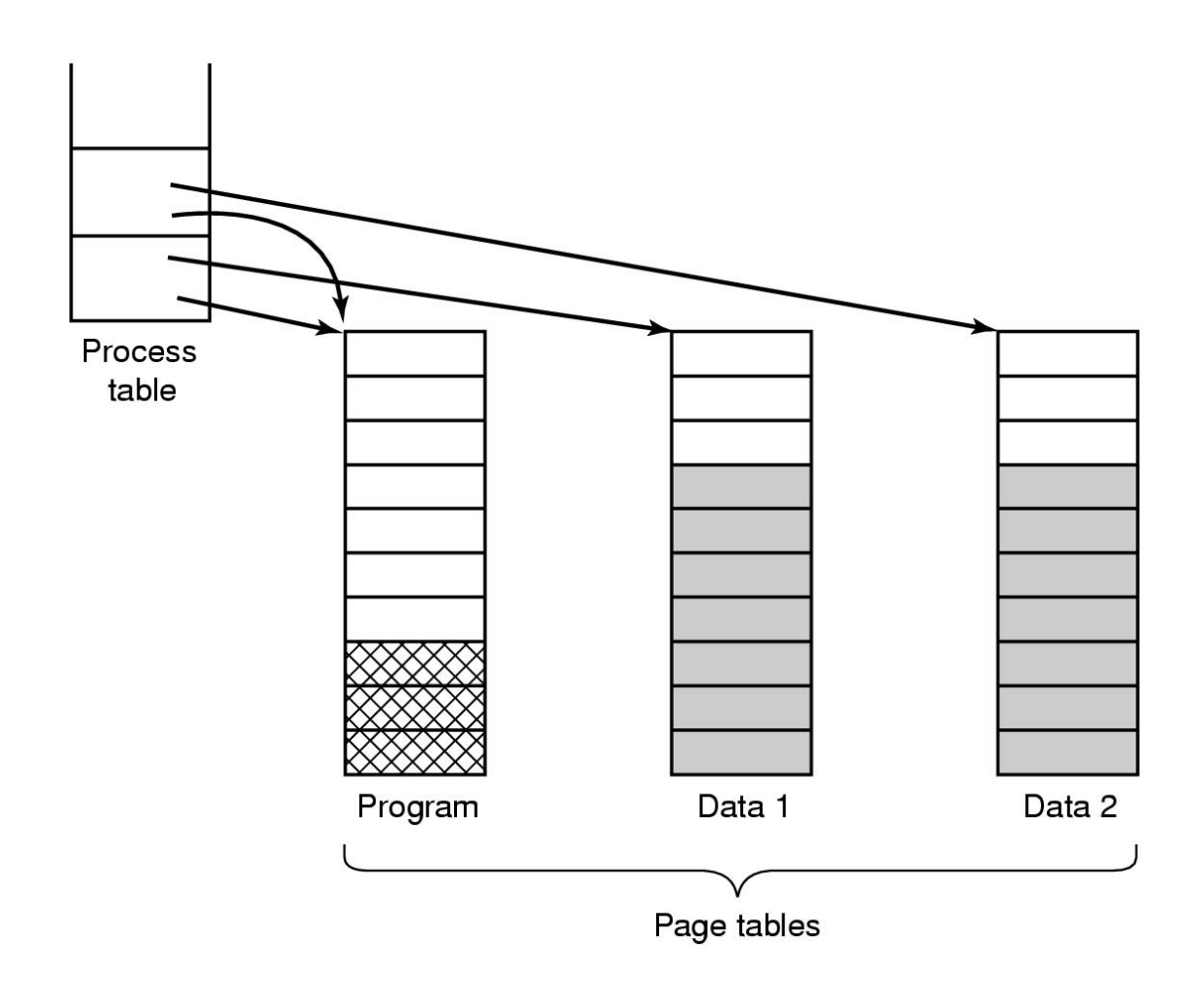

#### Figure 3-26. Two processes sharing the same program sharing its page table.

### Shared Libraries

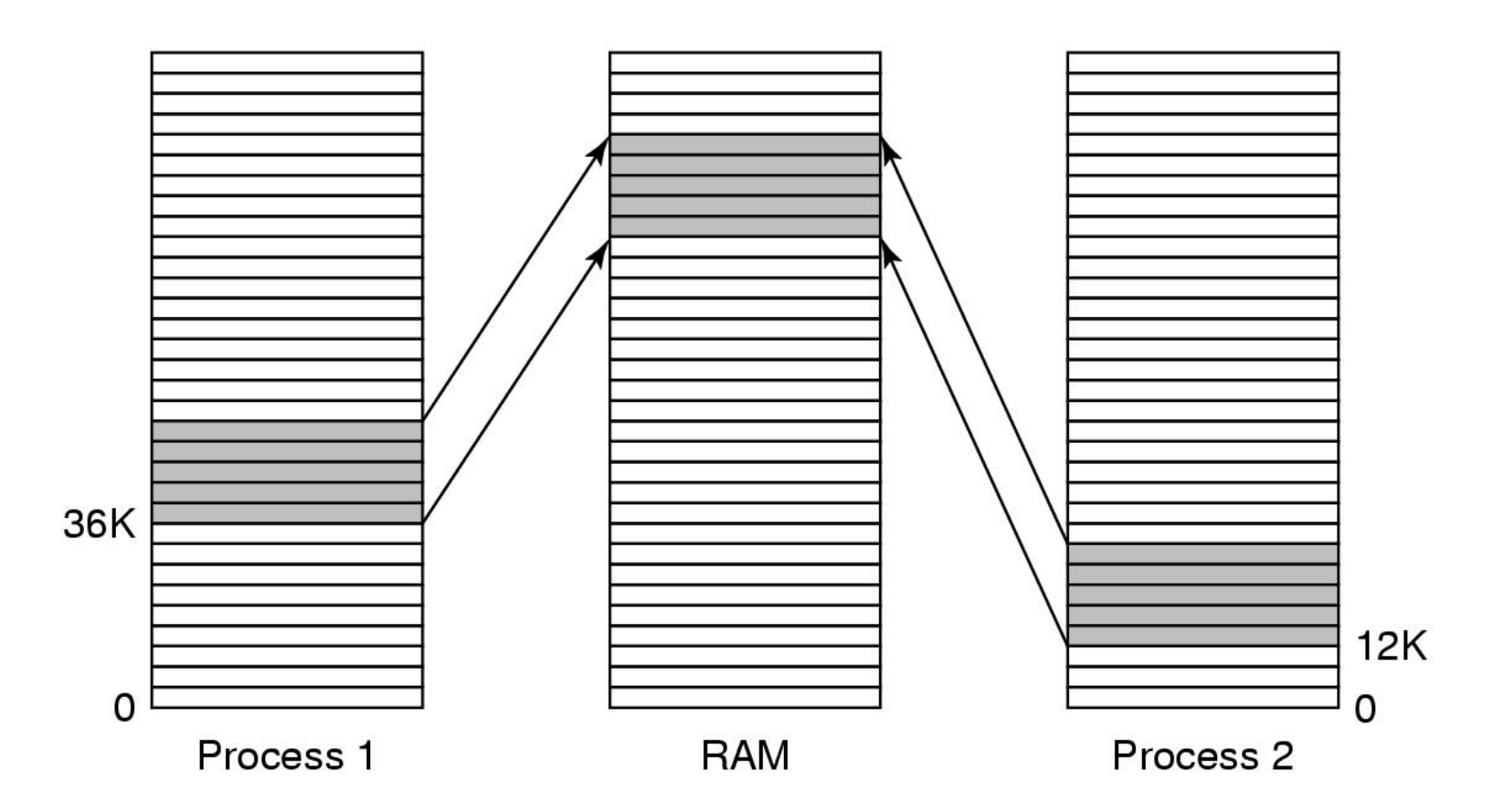

Figure 3-27. A shared library being used by two processes.

# Page Fault Handling (1)

- The hardware traps to the kernel, saving the program counter on the stack.
- An assembly code routine is started to save the general registers and other volatile information.
- The operating system discovers that a page fault has occurred, and tries to discover which virtual page is needed.
- Once the virtual address that caused the fault is known, the system checks to see if this address is valid and the protection consistent with the access

## Page Fault Handling (2)

- If the page frame selected is dirty, the page is scheduled for transfer to the disk, and a context switch takes place.
- When page frame is clean, operating system looks up the disk address where the needed page is, schedules a disk operation to bring it in.
- When disk interrupt indicates page has arrived, page tables updated to reflect position, frame marked as being in normal state.

# Page Fault Handling (3)

- Faulting instruction backed up to state it had when it began and program counter reset to point to that instruction.
- Faulting process scheduled, operating system returns to the (assembly language) routine that called it.
- This routine reloads registers and other state information and returns to user space to continue execution, as if no fault had occurred.

#### Instruction Backup

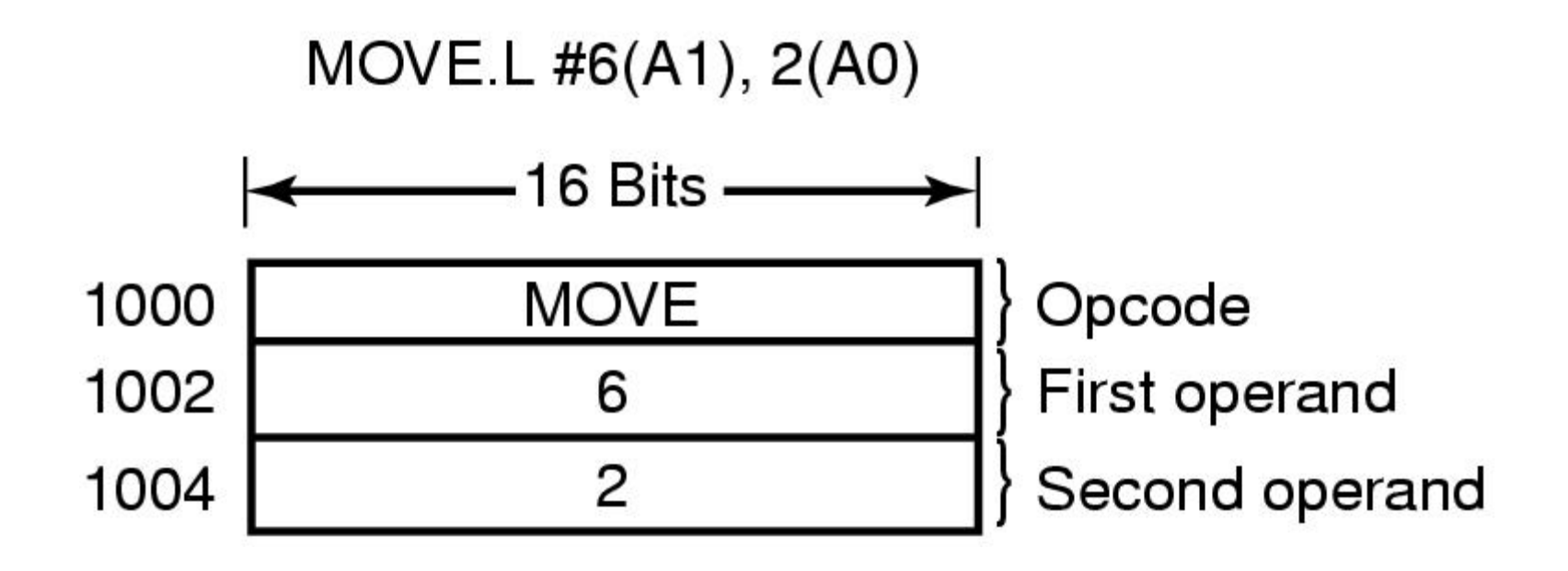

#### Figure 3-28. An instruction causing a page fault.

# Backing Store (1)

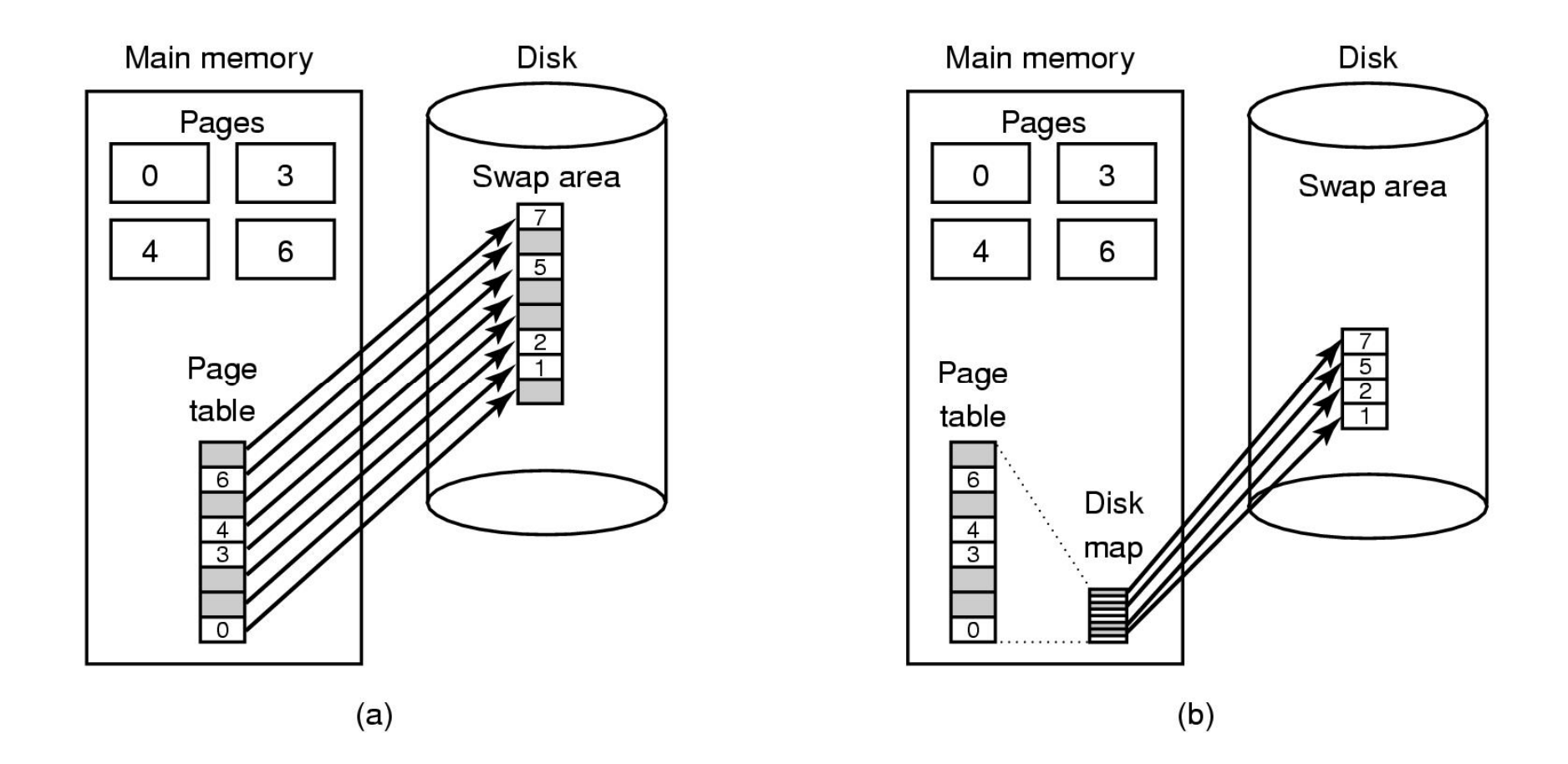

#### Figure 3-29. (a) Paging to a static swap area.

# Backing Store (2)

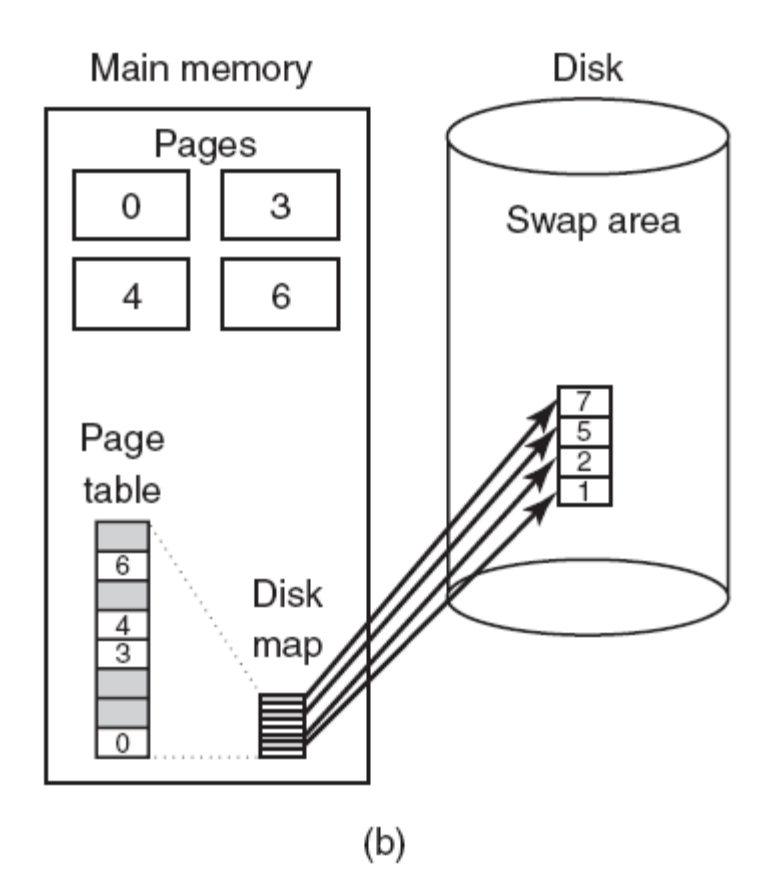

#### Figure 3-29. (b) Backing up pages dynamically.

# Separation of Policy and Mechanism (1)

Memory management system is divided into three parts:

- A low-level MMU handler.
- A page fault handler that is part of the kernel.
- An external pager running in user space.

# Separation of Policy and Mechanism (2)

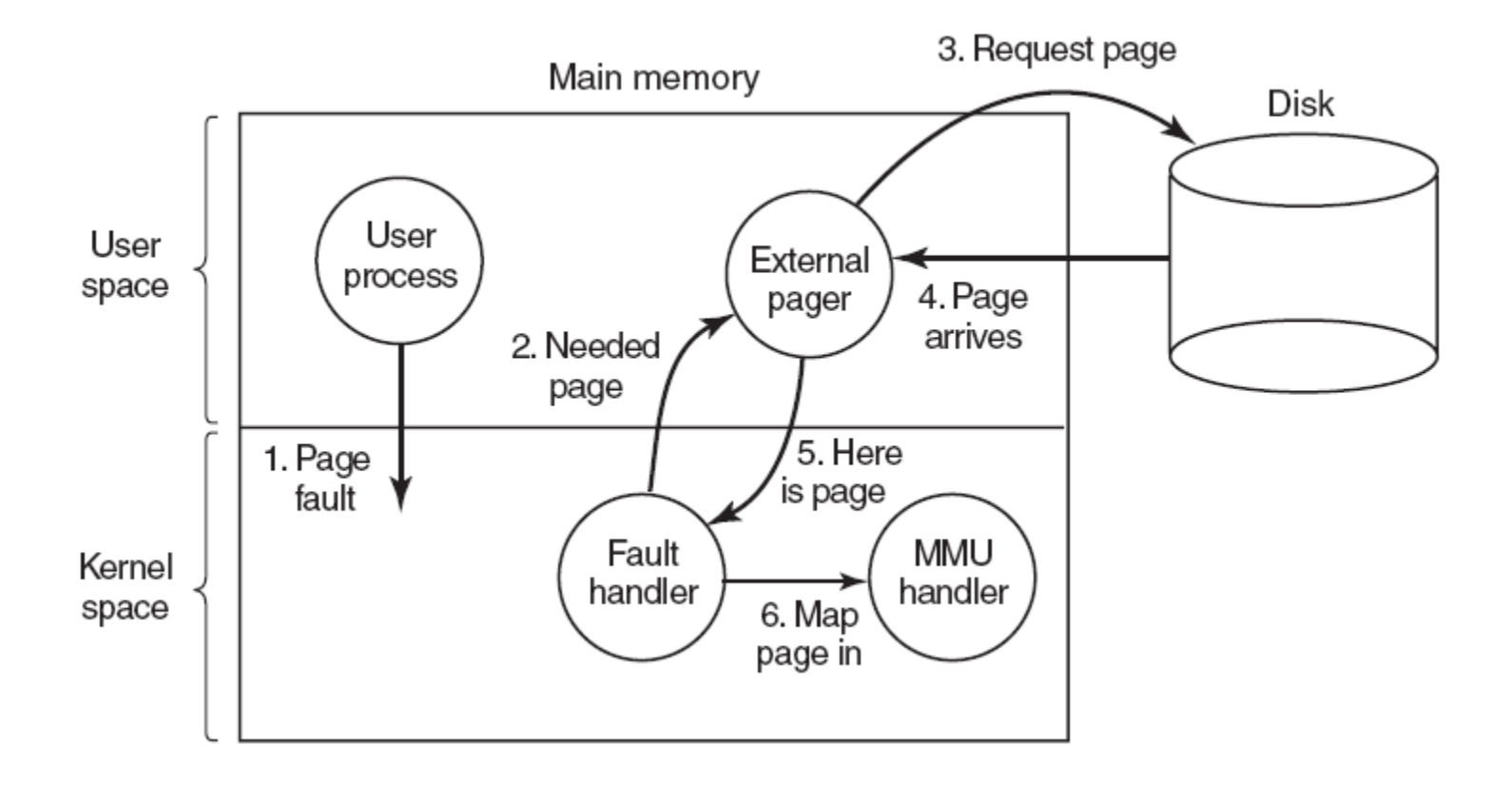

#### Figure 3-30. Page fault handling with an external pager.

## Segmentation (1)

A compiler has many tables that are built up as compilation proceeds, possibly including:

- The source text being saved for the printed listing (on batch systems).
- The symbol table the names and attributes of variables.
- The table containing integer, floating-point constants used.
- The parse tree, the syntactic analysis of the program.
- The stack used for procedure calls within the compiler.

### Segmentation (2)

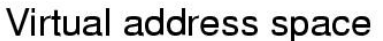

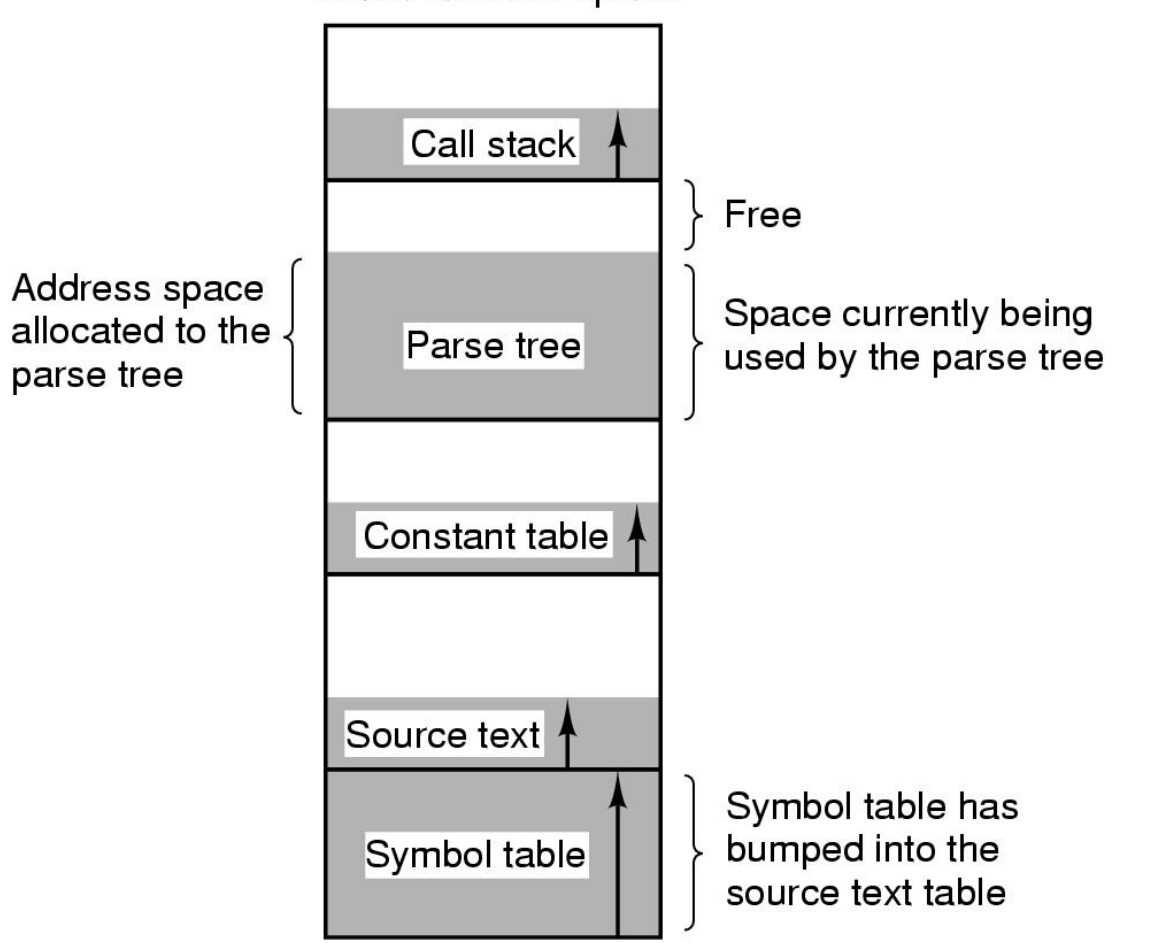

Figure 3-31. In a one-dimensional address space with growing tables, one table may bump into another.

### Segmentation (3)

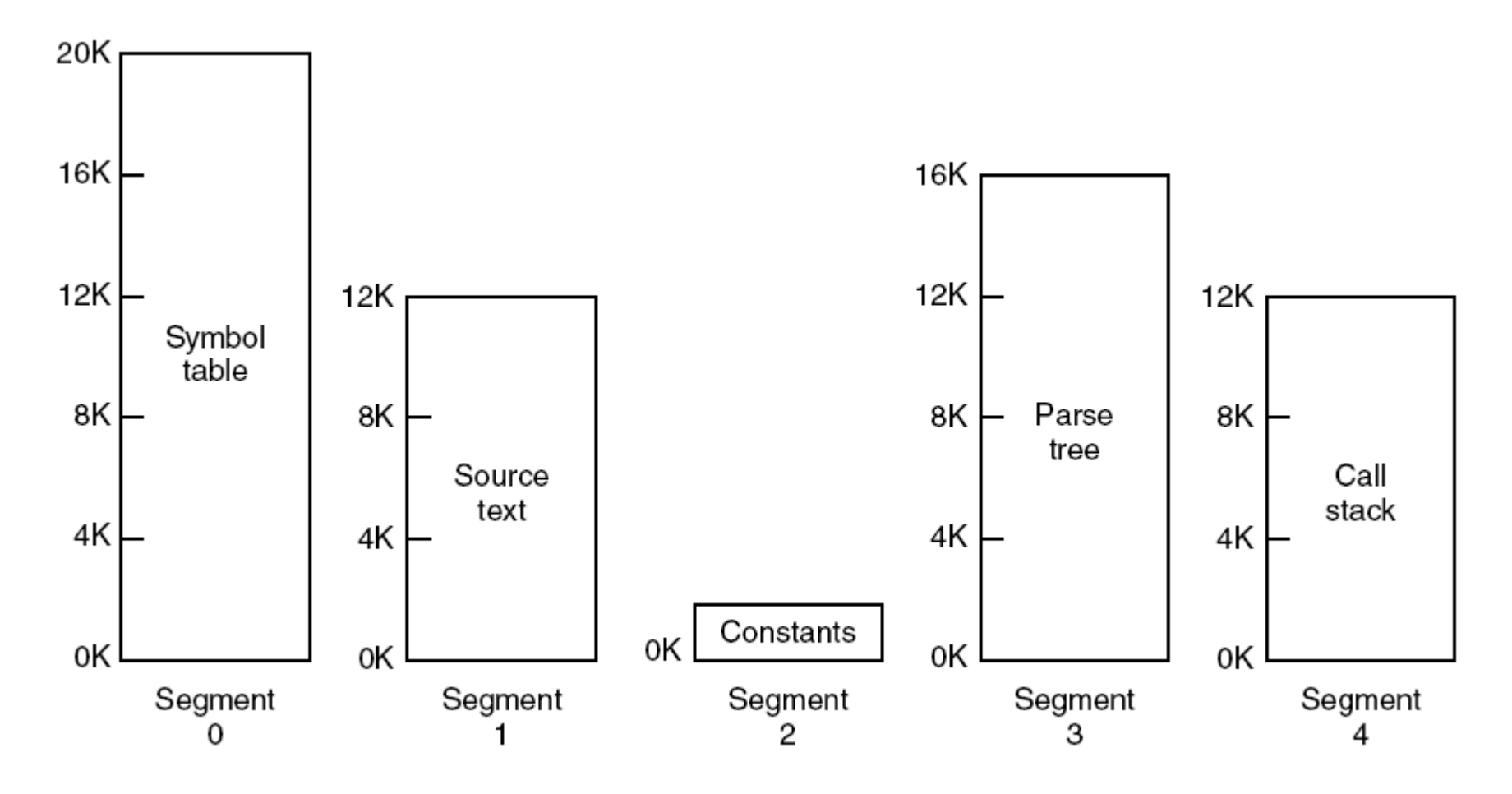

Figure 3-32. A segmented memory allows each table to grow or shrink independently of the other tables.

## Implementation of Pure Segmentation

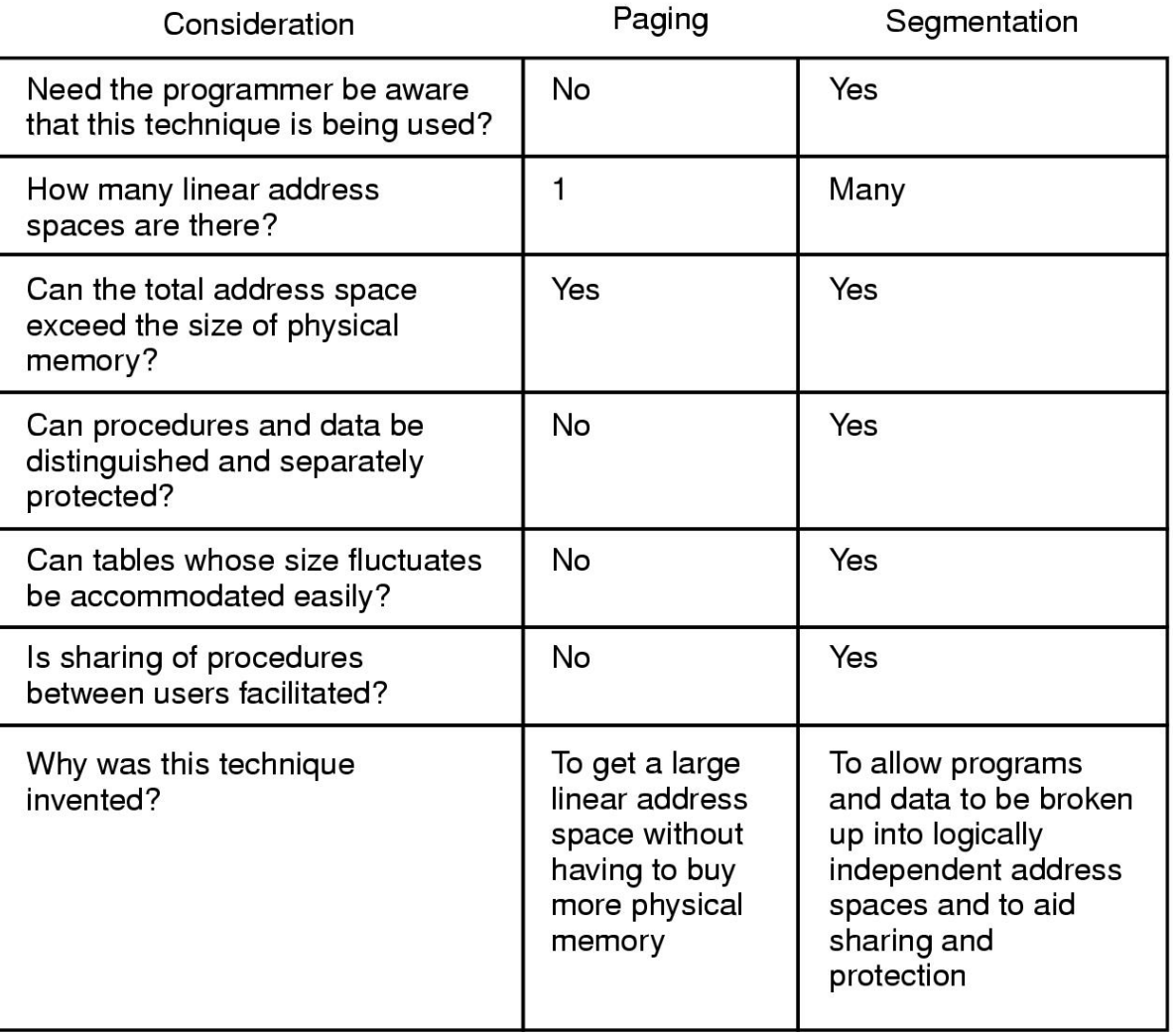

#### Figure 3-33. Comparison of paging and segmentation.

# Segmentation with Paging: MULTICS (1)

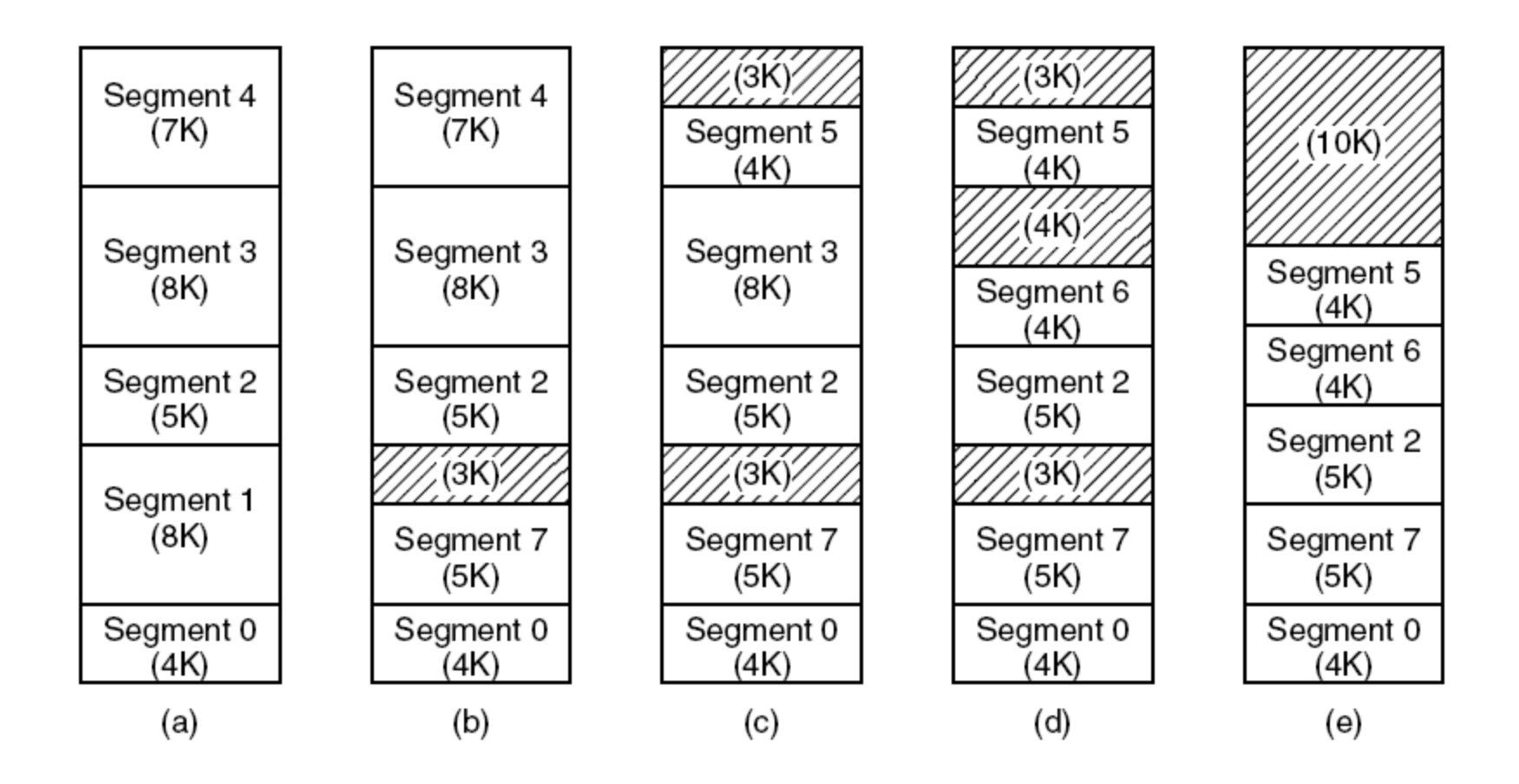

#### Figure 3-34. (a)-(d) Development of checkerboarding. (e) Removal of the checkerboarding by compaction.

# Segmentation with Paging: MULTICS (2)

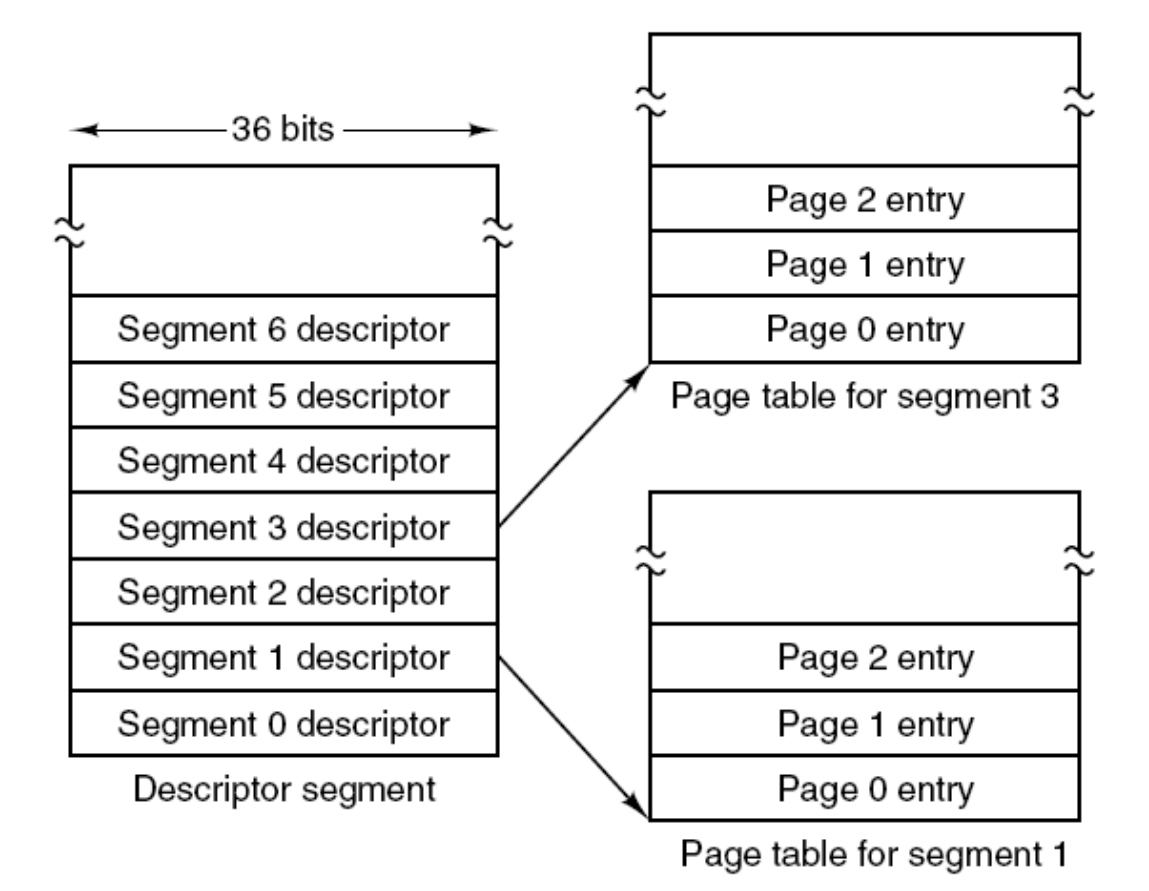

(a)

#### Figure 3-35. The MULTICS virtual memory. (a) The descriptor segment points to the page tables.

## Segmentation with Paging: MULTICS (5)

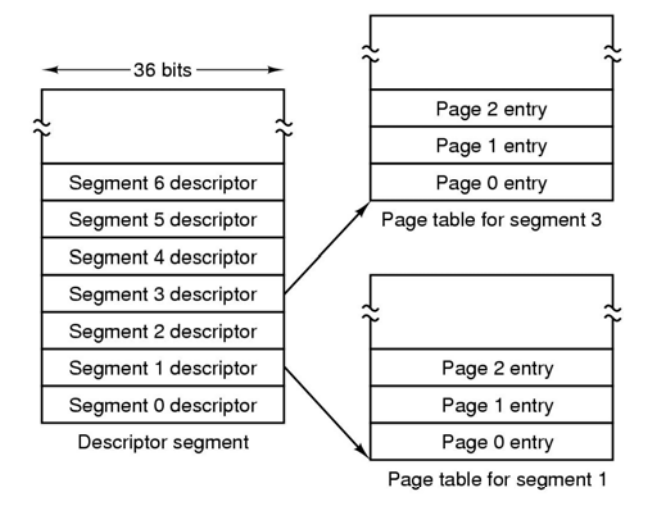

 $(a)$ 

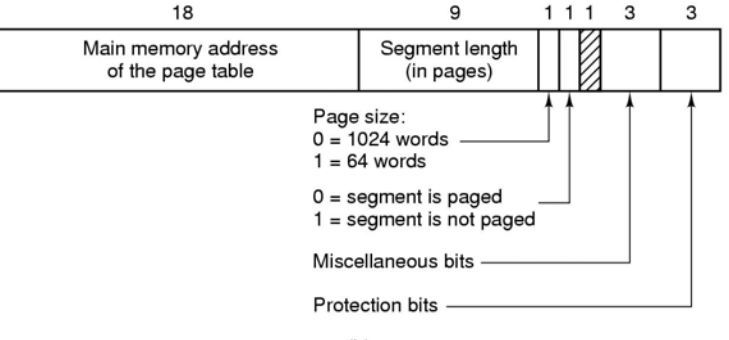

 $(b)$ 

#### Figure 3-35. The MULTICS virtual memory. (b) A segment descriptor. The numbers are the field lengths.

## Segmentation with Paging: MULTICS (6)

When a memory reference occurs, the following algorithm is carried out:

- The segment number used to find segment descriptor.
- Check is made to see if the segment's page table is in memory.
	- If not, segment fault occurs.
	- If there is a protection violation, a fault (trap) occurs.

# Segmentation with Paging: MULTICS (7)

- Page table entry for the requested virtual page examined.
	- If the page itself is not in memory, a page fault is triggered.
	- If it is in memory, the main memory address of the start of the page is extracted from the page table entry
- The offset is added to the page origin to give the main memory address where the word is located.
- The read or store finally takes place.

## Segmentation with Paging: MULTICS (8)

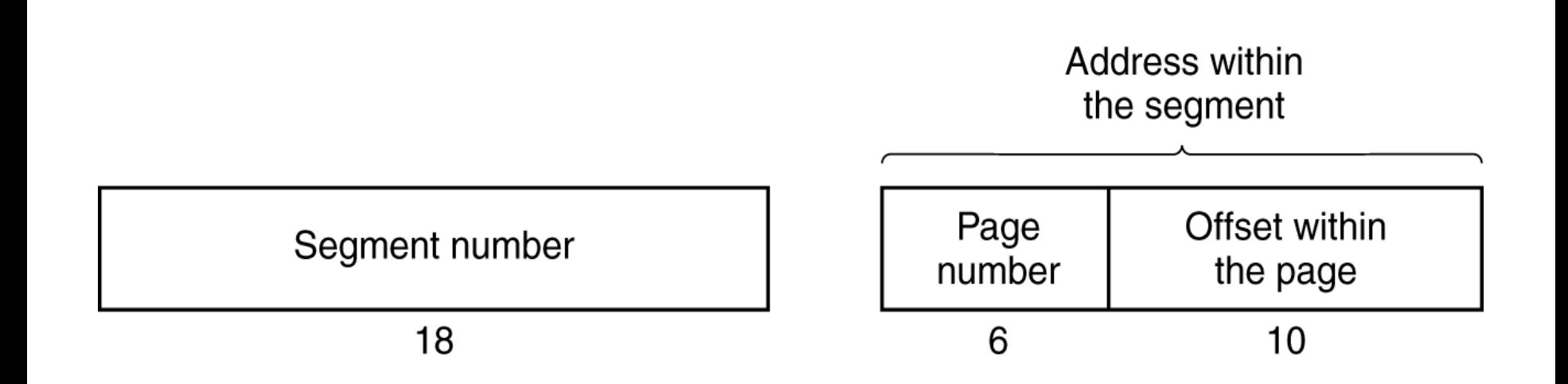

#### Figure 3-36. A 34-bit MULTICS virtual address.

## Segmentation with Paging: MULTICS (9)

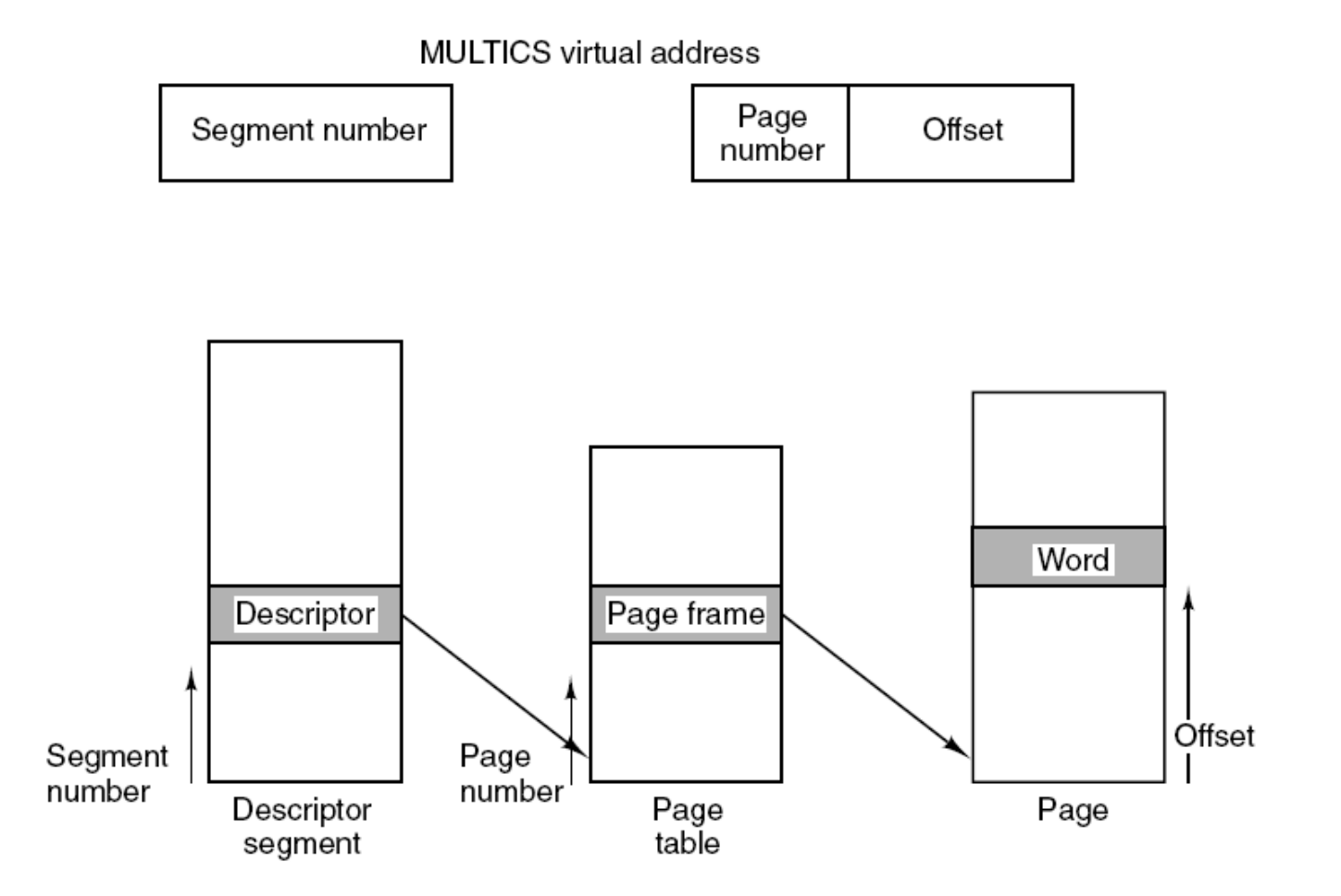

#### Figure 3-37. Conversion of a two-part MULTICS address into a main memory address.

## Segmentation with Paging: MULTICS (10)

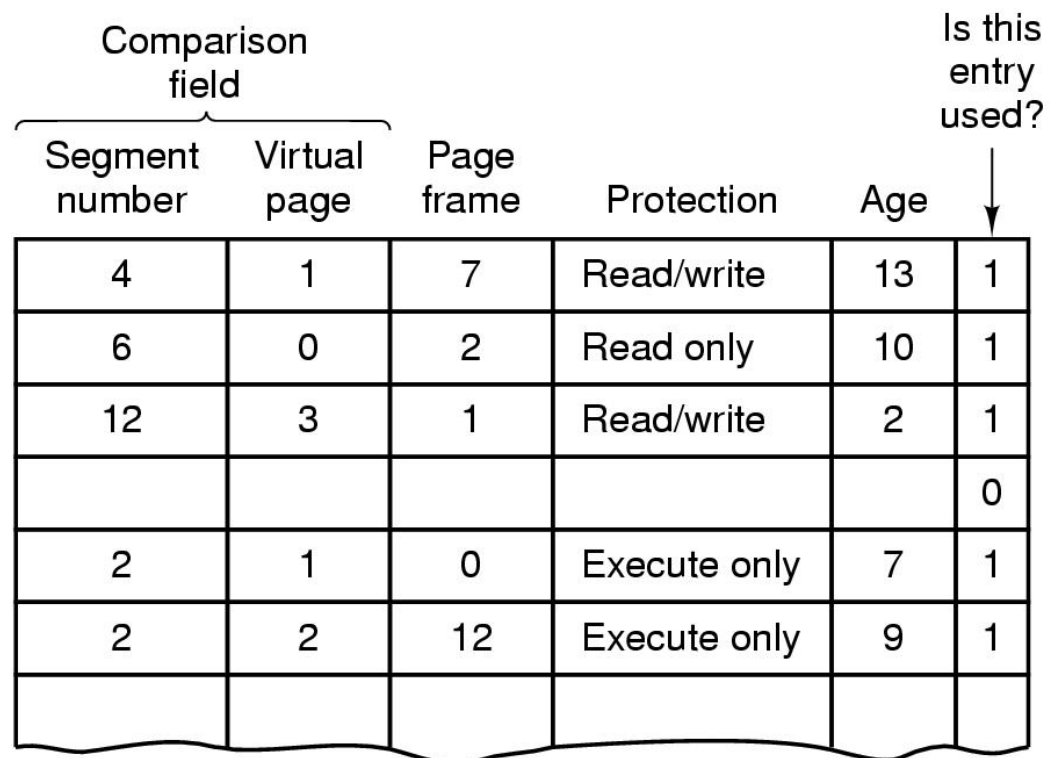

Figure 3-38. A simplified version of the MULTICS TLB. The existence of two page sizes makes the actual TLB more complicated.

### Segmentation with Paging: The Pentium (1)

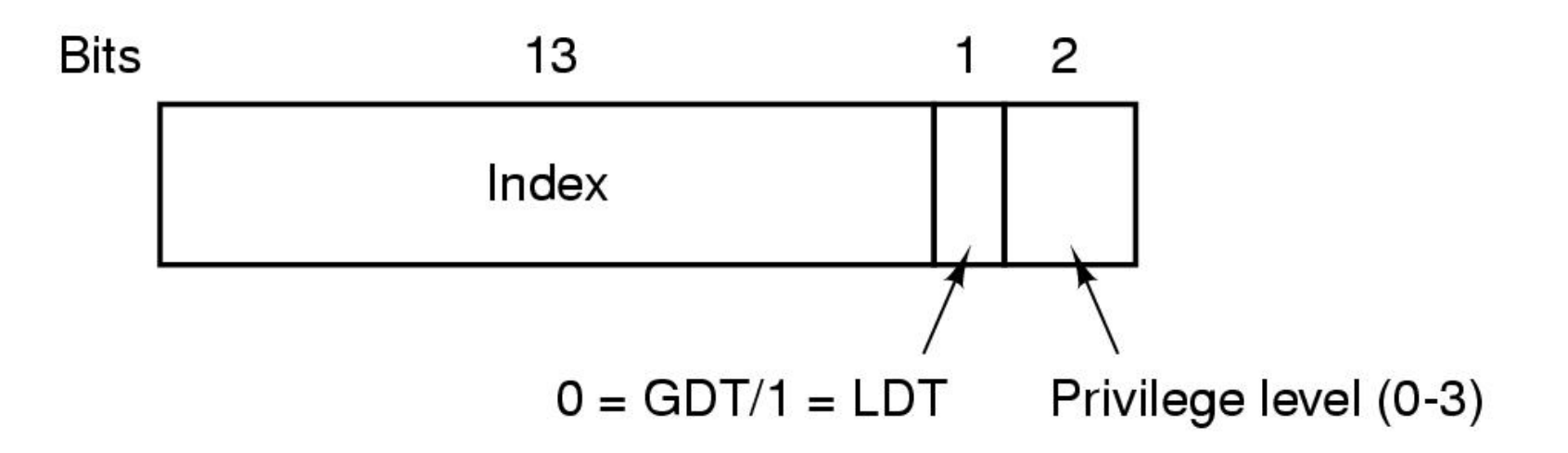

#### Figure 3-39. A Pentium selector.

# Segmentation with Paging: The Pentium (2)

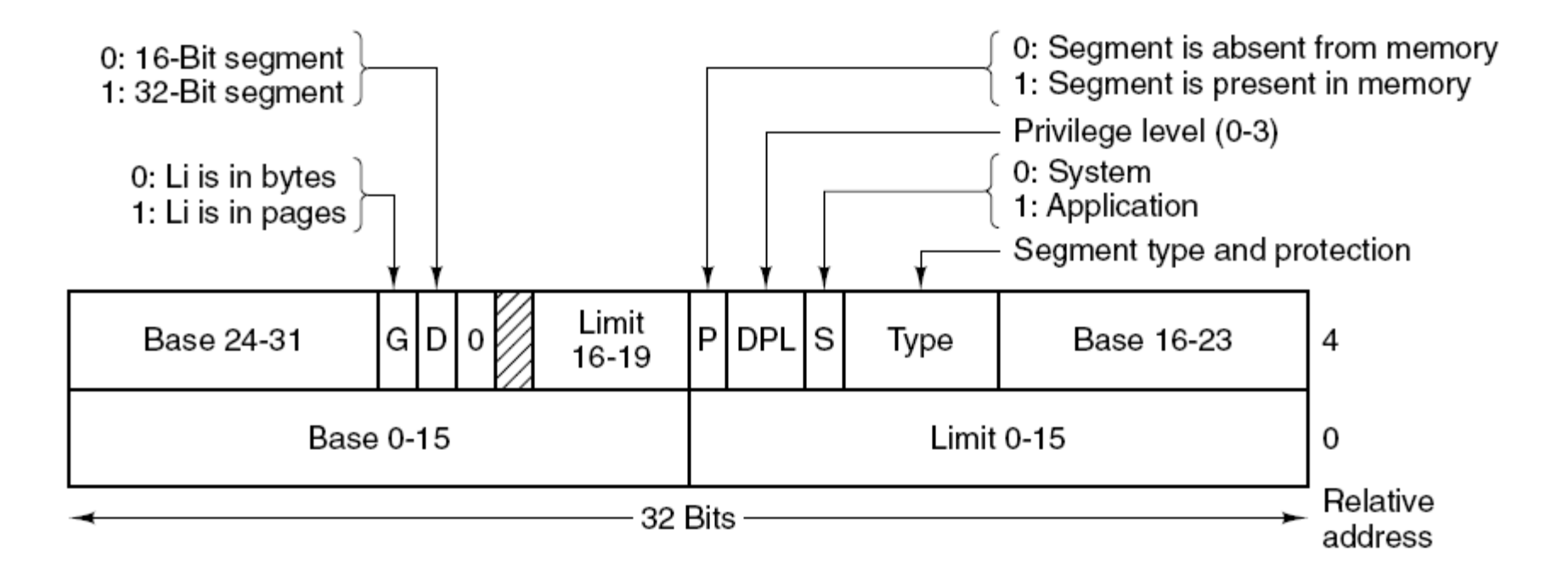

#### Figure 3-40. Pentium code segment descriptor. Data segments differ slightly.

## Segmentation with Paging: The Pentium (3)

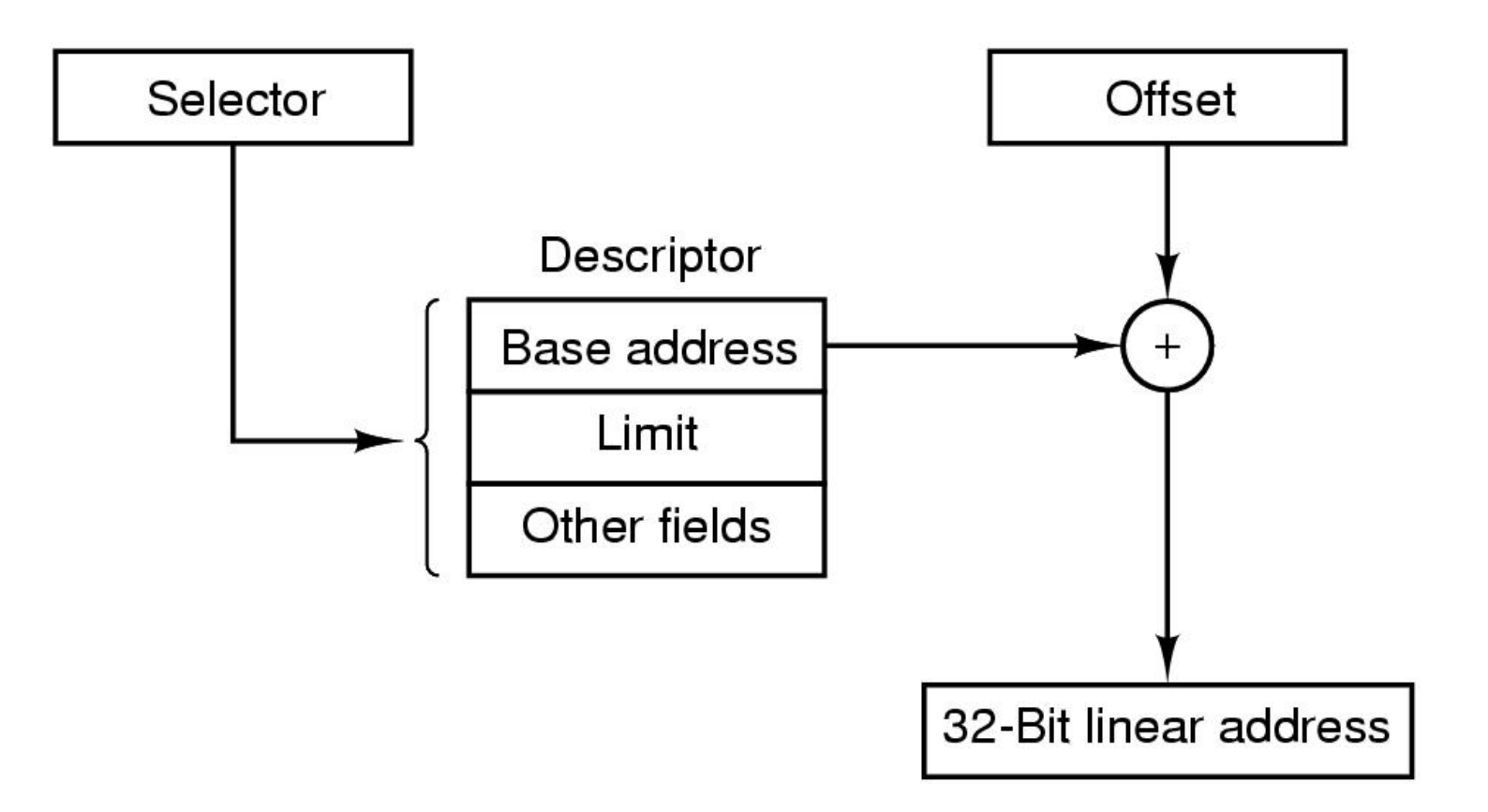

#### Figure 3-41. Conversion of a (selector, offset) pair to a linear address.

# Segmentation with Paging: The Pentium (4)

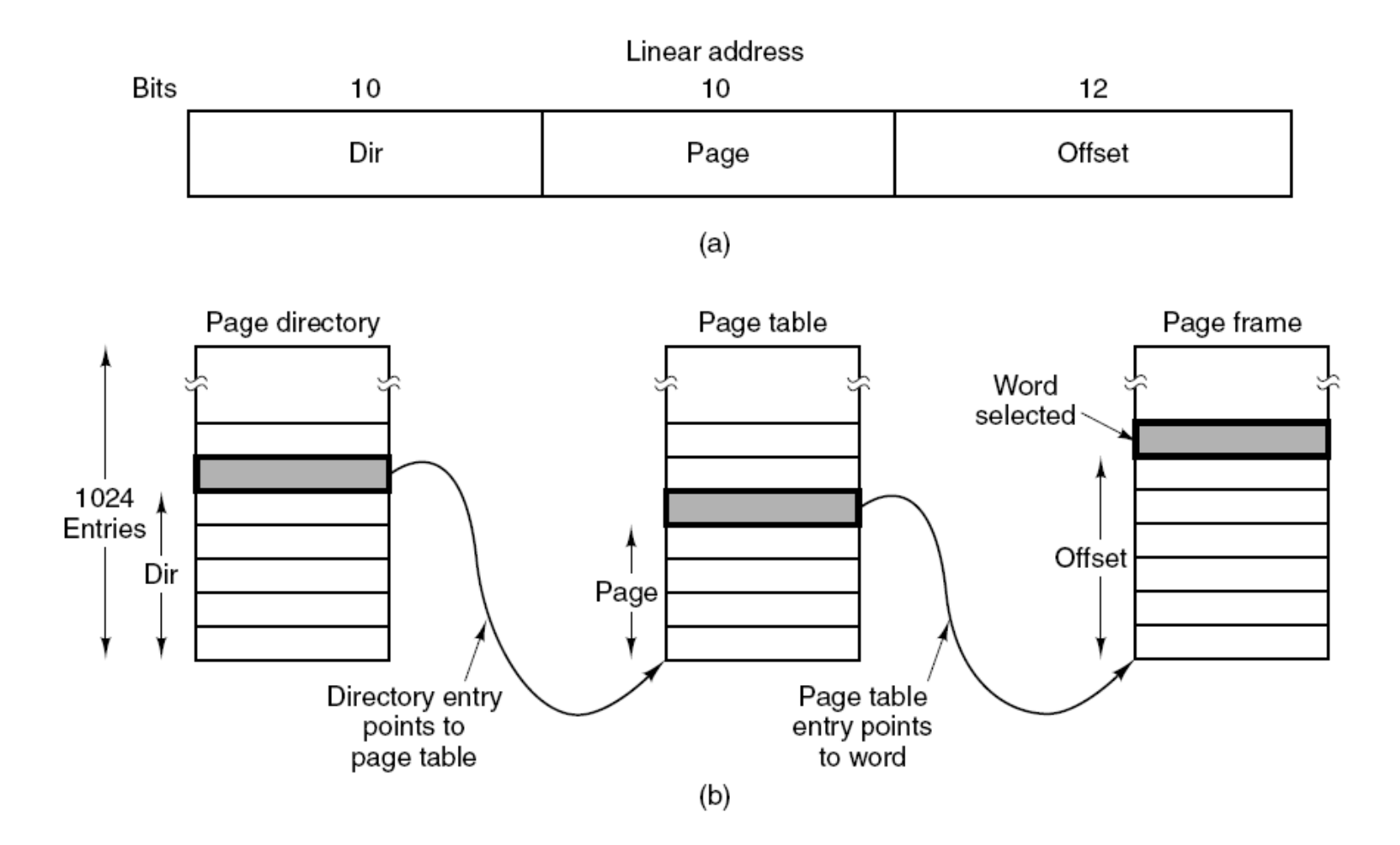

Figure 3-42. Mapping of a linear address onto a physical address.

# Segmentation with Paging: The Pentium (5)

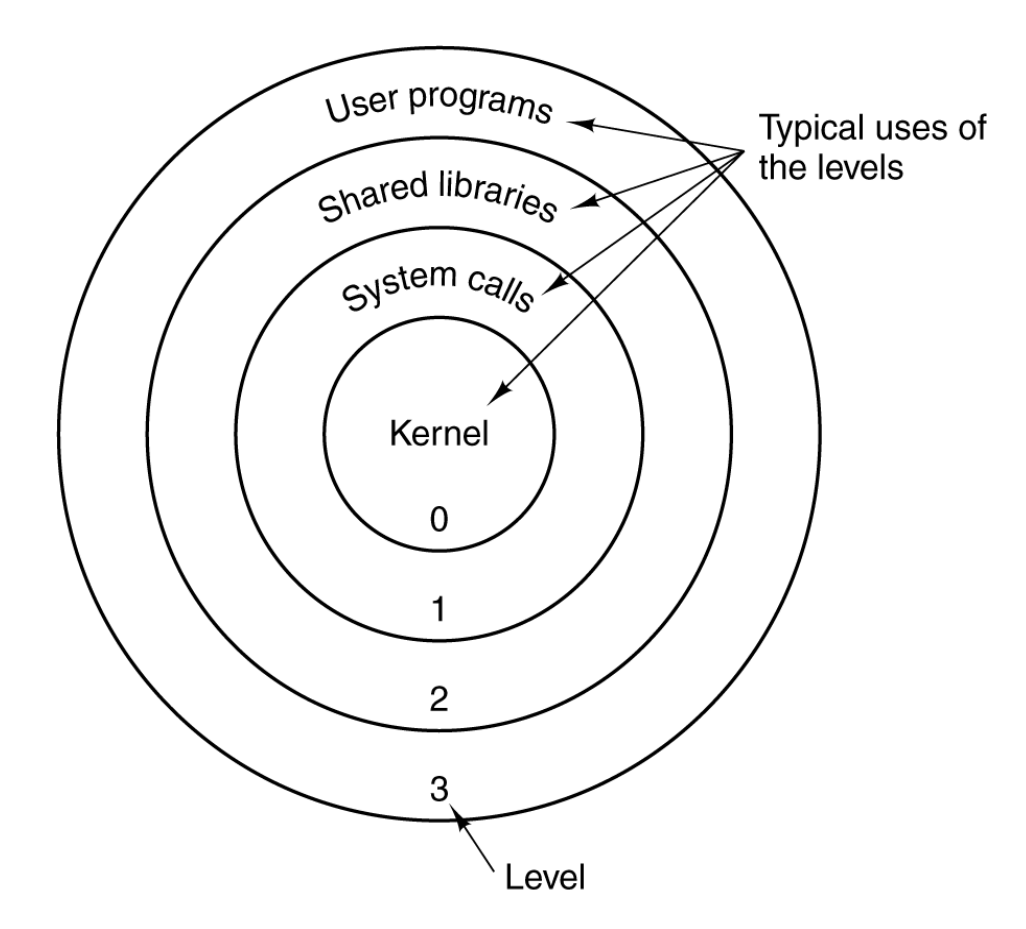

#### Figure 3-43. Protection on the Pentium.